# **Pairwise Sequence Comparison**

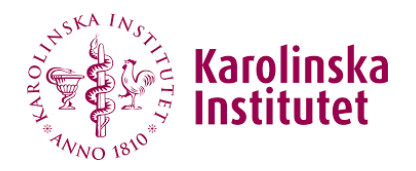

# **Dotplots, scoring matrices, dynamic**

**programming**

**Ian Hoffecker** ian.hoffecker@ki.se

Department of Medical Biochemistry & **Biophysics** 

Karolinska Institutet, Stockholm, Sweden

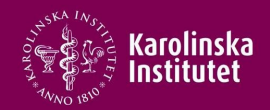

Background:

- Sequencing techniques from the 1970s
- Full genomes:
	- drosophila, human, caenorhabditis, saccharomyces, various bacteria, viruses…
- Databases
	- GenBank, UniProt, etc…
	- Many sequences available, much unknown about function of proteins
- Converting existing data into useful biological knowledge is today's challenge

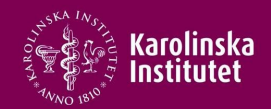

# OUTLINE – **analyzing matches** & **aligning sequences**

- 1. Dotplots comparing sequence similarity visually
	- Window size
	- Tolerance
- 2. Score Matrices quantifying sequence similarity
	- $\bullet$  PAM
	- BLOSUM
	- Pairwise distance, hierarchy, and information theory
- 3. Alignment types
- 4. Dynamic Programming break problem into small ones
	- Global optimal alignment Needleman-Wunsch
	- Local optimal alignment Smith-Waterman

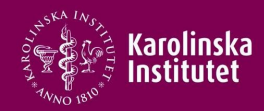

- Reasons for comparing 2 sequences:
	- Determine if a gene is protein coding
	- Determine if genes are of common descent homology
	- Infer structure
	- **•** Infer function
- Sequences:
	- **DNA**
	- **· RNA**
	- Protein

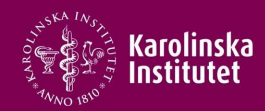

- What differences are we likely to encounter?
	- Point mutations
	- Insertions/delections (indels)
	- **\*** Fusion of sequences
	- Duplication
- What processes are they?

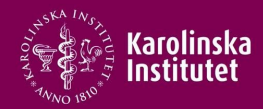

- 2 Sequences
- are they different?
- how different?
- and in what way?

#### ceguence 11 :

MPIGSKERPTFFEIFKTRCNKADLGPISLNWFEELSSEAPPYNSEPAEESEHKNNNYEPNLFKTPQRKPSYNQLASTPIIFKEQGLTLPLYQSPVKELDKFKLDLGRNVPNSRHKSLRTVKTKMDQADDVSCPLLNSCLSESPVVLQCTHVTPQRDKSVVCGSLFHTPKFVKGRQTPKHISESLGAEVDPDMSWSSSLATPPTLSSTVLIVRNEEASETVFP DESLKKNDRFIASVTDSENTNQREAASHGFGKTSGNSFKVNSCKDHIGKSMPNVLEDEVYETVVDTSEEDSFSLCFSKCRTKNLQKVRTSKTRKKIFHEANADECEKSKNQVKEKYSFVSEVEPNDTDPLDSNVANQKPFESGSDKISKEVVPSLACENSQLTLSGLNGAQMEKIPLLHISSCDQNISEKDLLDTENKRKKDFLTSENSLPRISSLPKSEKP LESHTDCILAVKOAISGTSPVASSFOGIKKSIFRIRESPKETFNASFSGHMTDPNFKKETEASESGLEIHTVCSOKEDSLCPNLIDNGSWPATTTONSVALKNAGLISTLKKKTNKFIYAIHDETSYKGKKIPRDOXSELINCSAOFEANAFEAPLTFANADSGLLHSSVKRSCSONDSEEPTLSLTSSFGTILRKCSRNETCSNNTVISODLDYKEAKCNK CLOEGOCXNDPKSKKVSDIKEEVLAAACHPVOHSKVEYSDTDFOSOKNLLYDHENASTLILIPTSKDVLSNLVMISRGKESYKMSDKLKGNNYESDVELTKNIPMEKNODVCALNENYKNVELLPPEKYMRVASPSRKVOFNONTNLRVIOKNOEETTSISKITVNPDSEELFSDNENNFVFOVANERNNLALGNTKELHETDLTCVNEPIFKNSTMVLYGD VYVLAEENKNSVKQHIKMTLGQDLKSDISLNIDKIPEKNNDYMNKWAGLLGPISNHSFGGSFRTASNKEIKLSEHNIKKSKMFFKDIEEQYPTSLACVEIVNTLALDNQKKLSKPQSINTVSAHLQSSVVVSDCKNSHITPQMLFSKQDFNSNHNLTPSQKAEITELSTILEESGSQFEFTQFRKPSYILQKSTFEVPENQMTILKTTSEECRDADLHVIMN TVEIKRKFAGLLKNDCNKSASGYLTDENEVGFRGFYSAHGTKLNVSTEALOKAVKLFSDIENISEETSAEVHPISLSSSKCHDSVVSMFKIENHNDKTVSEKNNKCOLILONNIEMTTGTFVEEITENYKRNTENEDNKYTAASRNSHNLEFDGSDSSKNDTVCIHKDETDLLFTDOHNICLKLSGOFMKEGNTOIKEDLSDLTFLEVAKAOEACHGNTSNK ETSDTFFOTASGKNISVAKESFNKIVNFFDOKPEELHNFSLNSELHSDIRKNKMDILSYEETDIVKHKILKESVPVGTGNOLVTFOGOPERDEKIKEPTLLGFHTASGKKVKIAKESLDKVKNLFDEKEOGTSEITSFSHOWAKTLKYREACKDLELACETIEITAAPKCKEMONSLNNDKNLVSIETVVPPKLLSDNLCROTENLKTSKSIFLKVKVHAEN SPYSVIENSALAFYTSCSRKTSVSQTSLLEAKKWLREGIFDGQPERINTADYVGIWLYENNSNSTIAENDKNHLSEKQDTYLSNSSMSINSYSYHSDEVYNDSRILSKNNLDSGIEPVLKNVEDQKNTSFSKVISNVKDANAYPQTVNEDICVEELVTSSSPCKNKNAAIKLSISNSNNFEVGPPAFRIASGKIVCVSHETIKKVKDIFTDSFSKVIEKEMI ALDDSEDILHNSLDNDECSTHSHKVFADIQSEEILQHNQNMSGLEKVSKISPCDVSLETSDICKCSIGKLHKSVSSANTCGIFSTASGKSVQVSDASLQNARQVFSEIEDSTKQVFSKVLFKSNEHSDQLTREENTAIRTPEHLISQKGFSYNVVNSSAFSGFSTASGKQVSILESSLHKVKGVLEEFDLIRTEHSLHYSPTSRQNVSKILPRVDKRNPEHC SNNLNVEGGSSENNHSIKVSPYLSQFQQDKQQLVLGTKVSLVENIHVLGKEQASPKNVKMEIGKTETFSDVPVKTNIEVCSTYSKDSENYFETEAVEIAKAFMEDDELTDSKLPSHATHSLFTCPENEXMVLSNSRIGKRRGEPLILVGEPSIKRNLLNEFDRIIENQEKSLKASKSTPDGTIKDRRLFMHHVSLEPITCVPFRTTKERQEIQNPNFTAPGQ KSSSNLAVSGHPFYOVSATRNEKMRHLITTGRPTKVFVPPFKTKSHFHRVEOCVRNINLEENROKONIDGHGSDDSKNKINDNEIHOFNKNNSNOAAAVTFTKCEEEPLDLITSLONARDIODMRIKKKORORVFPOPGSLYLAKTSTLPRISLKAAVGGOVPSACSHKOLYTYGVSKHCIKINSKNAESFOFHTEDYFGKESLWTGKGIOLADGGWLIPSN TPGVDPKLISRIWVYNHYRWIIWKLAAMECAFPKEFANRCLSPERVLLOLKYRYDTEIDRSRRSAIKKIMERDDTAAKTLVLCVSDIISLSANISETSSNKTSSADTOKVAIIELTDGWAVKAOLDPPLLAVLKNGRLTVGOKIILHGAELVGSPDACTPLEAPESLMLKISANSTRPARWYTKLGFFPDPRPFPLPLSSLFSDGGNVGCVDVIIORAYPIO EREEEKEAAKYVEAQQKRLEALFTKIQEEFEEHEENTTKPYLPSRALTRQQVRALQDQAELYEAVKNAADPAYLEGYFSEEQLRALNNHRQMLNDKKQAQIQLEIRKAMESAEQKEQGLSRDVTTVWKLRIVSYSKKEKDSVILSIWRPSSDLYSLLTEGKRYRIYHLATSKSKSKSERANIQLAATKKTQYQQLPVSDEILFQIYQPREPLHFSKFLDPDF WKKTGLAPFVYLSDECYNLLAIKFWIDLNEDIIKPHMLIAASNLOWRPESKSGLLTLFAGDFSVFSASPKEGHFOETFNKMKNTVENIDILCNEAENKLMHILHANDPKWSTPTKDCTSGPYTAOIIPGTGNKLLMSSPNCEIYYOSPLSLCMAKRKSVSTPVSA0MTSKSCKGEKEIDDOKNCKKRRALDFLSRLPLPPPVSPICTFVSPAA0KAFOPPRS NSPOMTPFKKFNEISLLESNSIADEELALINTQALLSGSTGEKQFISVSESTRTAPTSSEDYLRLKRRCTTSLIKEQESSQASTEECEKNKQDTITTKKYI'

#### sequence  $12 =$

'MPIGSKERPTFFEIFKTRCNKADLGPISLNWFEELSSEAPPYNSEPAEESEHKNNNYEPNLFKTPQRKPSYNQLASTPIIFKEQGLTLPLYQSPVKELDKFKLDLGRNVPNSRHKSLRTVKTKMDQADDVSCPLLNSCLSESPVVLQCTHVTPQRDKSVVCGSLFHTPKFVKGRQTPKHISESLGAEVDPDMSWSSSLATPPTLSSTVLIVRNEEASETVF DESLKKNDRFIASVTDSENTNQREAASHGFGKTSGNSFKVNSCKDHIGKSMPNVLEDEVYETVVDTSEEDSFSLCFSKCRTKNLQKVRTSKTRKKIFHEANADECEKSKNQVKEKYSFVSEVEPNDTDPLDSNVAHQKPFESGSDKISKEVVPSLACENSQLTLSGLNGAQMEKIPLLHISSCDQNISEKDLLDTENKRKKDFLTSENSLPRISSLPKSEKP LESHTDCILAVKOAISGTSPVASSFOGIKKSIFRIRESPKETFNASFSGHWTDPNFKKETEASESGLEIHTVCSOKEDSLCPNLIDNGSWPATTTONSVALKNAGLISTLKKKTNKFIYAIHDETFYKGKKIPKDOKSELINCSAOFEANAFEAPLTFANADSGLLHSSVKRSCSONDSEEPTLSLTSSFGTILRKCSRNETCSNNTVISODLDYKEAKCNK CLQEGQCENDPKSKKVSDIKEEVLAAACHPVQHSKVEYSDTDFQSQKSLLYDHENASTLILTPTSKDVLSNLVMISRGKESYKMSDKLKGNNYESDVELTKNIPMEKNQDVCALNENYKNVELLPPEKYMRVASPSRKVQFNQNTNLRVIQKNQEETTSISKITVNPDSEELFSDNENNFVFQVANERNNLALGNTKELHETDLTCVNEPIFKNSTMVLYGD VYVLAEENKNSVKQHIKMTLGQDLKSDISLNIDKIPEKNNDYMNKWAGLLGPISNHSFGGSFRTASNKEIKLSEHNIKKSKMFFKDIEEQYPTSLACVEIVNTLALDNQKKLSKPQSINTVSAHLQSSVVVSDCKNSHITPQMLFSKQDFNSNHMLTPSQKAEITELSTILEESGSQFEFTQFRKPSYILQKSTFEVPENQMTILKTTSEECRDADLHVIMN TVEIKRKFAGLLKNDCNKSASGYLTDENEVGFRGFYSAHGTKLNVSTEALQKAVKLFSDIENISEETSAEVHPISLSSSKCHDSVVSMFKIENHNDKTVSEKNNKCQLILQNNIEMTTGTFVEEITENYKRNTENEDNKYTAASRNSHNLEFDGSDSSKNDTVCIHKDETDLLFTDQHNICLKLSGQFMKEGNTQIKEDLSDLTFLEVAKAQEACHGNTSNKE ETSDTFFQTASGKNISVAKESFNKIVNFFDQKPEELHNFSLNSELHSDIRKNKMDILSYEETDIVKHKILKESVPVGTGNQLVTFQGQPERDEKIKEPTLLGFHTASGKKVKIAKESLDKVKNLFDEKEQGTSEITSFSHQWAKTLKYREACKDLELACETIEITAAPKCKEMQNSLNNDKNLVSIETVVPPKLLSDNLCRQTENLKTSKSIFLKVKVHAENV SPYSVIENSALAFYTSCSRKTSVSQTSLLEAKKWLREGIFDGQPERINTADYVGNYLYENNSNSTIAENDKNHLSEKQDTYLSNSSNSNSYSYHSDEVYNDSGYLSKNKLDSGIEPVLKNVEDQKNTSFSKVISNVKDANAYPQTVNEDICVEELVTSSSPCKNKNAAIKLSISNSNNFEVGPPAFRIASGKIVCVSHETIKKVKDIFTDSFSKVIKENNEN ALDDSEDILHNSLDNDECSTHSHKVFADIQSEEILQHNQNMSGLEKVSKISPCDVSLETSDICKCSIGKLHKSVSSANTCGIFSTASGKSVQVSDASLQNARQVFSEIEDSTKQVFSKVLFKSNEHSDQLTREENTAIRTPEHLISQKGFSYNVVNSSAFSGFSTASGKQVSILESSLHKVKGVLEEFDLIRTEHSLHYSPTSRQNVSKILPRVDKRNPEHC SNNLNVEGGSSENNHSIKVSPYLSQFQQDKQQLVLGTKVSLVENIHVLGKEQASPKNVKMEIGKTETFSDVPVKTNIEVCSTYSKDSENYFETEAVEIAKAFMEDDELTDSKLPSHATHSLFTCPENEEMVLSNSRIGKRRGEPLILVGEPSIKRNLLNEFDRIIENQEKSLKASKSTPDGTIKDRRLFMHHVSLEPITCVPFRTTKERQEIQNPNFTAPGQ KSSSNLAVSGHPFYQVSATRNEKMRHLITTGRPTKVFVPPFKTKSHFHRVEQCVRNINLEENRQKQNIDGHGSDDSKNKINDNEIHQFNKNNSNQAAAVTFTKCEEEPLDLITSLQNARDIQDMRIKKKQRQRVFPQPGSLYLAKTSTLPRISLKAAVGGQVPSACSHKQLYTYGVSKHCIKINSKNAESFQFHTEDYFGKESLWTGKGIQLADGGWLIPSN TPGVDPKLISRIWVYNHYRWIIWKLAAMECAFPKEFANRCLSPERVLLQLKYRYDTEIDRSRRSAIKKIMERDDTAAKTLVLCVSDIISLSANISETSSNKTSSADTQKVAIIELTDGWAVKAQLDPPLLAVLKNGRLTVGQKIILHGAELVGSPDACTPLEAPESLMLKISANSTRPARWYTKLGFFPDPRPFPLPLSSLFSDGGNVGCVDVIIQRAYPIQ EREEEKEAAKYVEAQQKRLEALFTKIQEEFEEHEENTTKPYLPSRALTRQQVRALQDGAELYEAVKNAADPAYLEGYFSEEQLRALNNHRQMLNDKKQAQIQLEIRKAMESAEQKEQGLSRDVTTVWKLRIVSYSKKEKDSVILSIWRPSSDLYSLLTEGKRYRIYHLATSKSKSKSERANIQLAATKKTQYQQLPVSDEILFQIYQPREPLHFSKFLDPDF WKKTGLAPFVYLSDECYNLLAIKFWIDLNEDIIKPHMLIAASNLOWRPESKSGLLTLFAGDFSVFSASPKEGHFOETFNKMKNTVENIDILCNEAENKLMHILHANDPKWSTPTKDCTSGPYTAOIIPGTGNKLLMSSPNCEIYYOSPLSLCMAKRKSVSTPVSA0MTSKSCKGEKEIDDOKNCKKRRALDFLSRLPLPPPVSPICTFVSPAAOKAFOPPRS NSPOMTPFKKFNEISLLESNSIADEELALINTOALLSGSTGEKOFISVSESTRTAPTSSEDYLRLKRRCTTSLIKEOESSOASTEECEKNKODTITTKKYIL

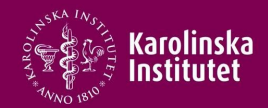

- 2D visualization of sequence similarity
- No convention for the order of sequence labeling
- $\blacklozenge$ If agreement between two elements/bases/amino acids exists – place a mark "dot"

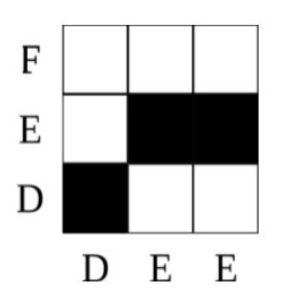

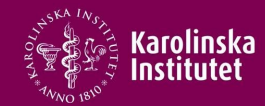

#### Dotplot versus linear inspection

- sequence\_1 = 'gctagctagtagcttaggatgatcgtacgtagctagctgattatagagagagaaggagaa'
- sequence\_2 = 'gctagctagtaccttaggatgatcgtacgaagctaactgattatagagagagcaagcgaa'

<sub>8</sub> Ian T. Hoffecker, PhD | Stockholm | March 2018 ain.hoffecker@ki.se

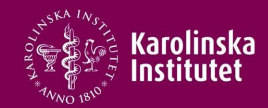

#### Dotplot versus linear inspection

- sequence\_1 = 'gctagctagtagcttaggatgatcgtacgtagctagctgattatagagagagaaggagaa'
- sequence\_2 = 'gctagctagtaccttaggatgatcgtacgaagctaactgattatagagagagcaagcgaa'

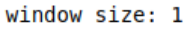

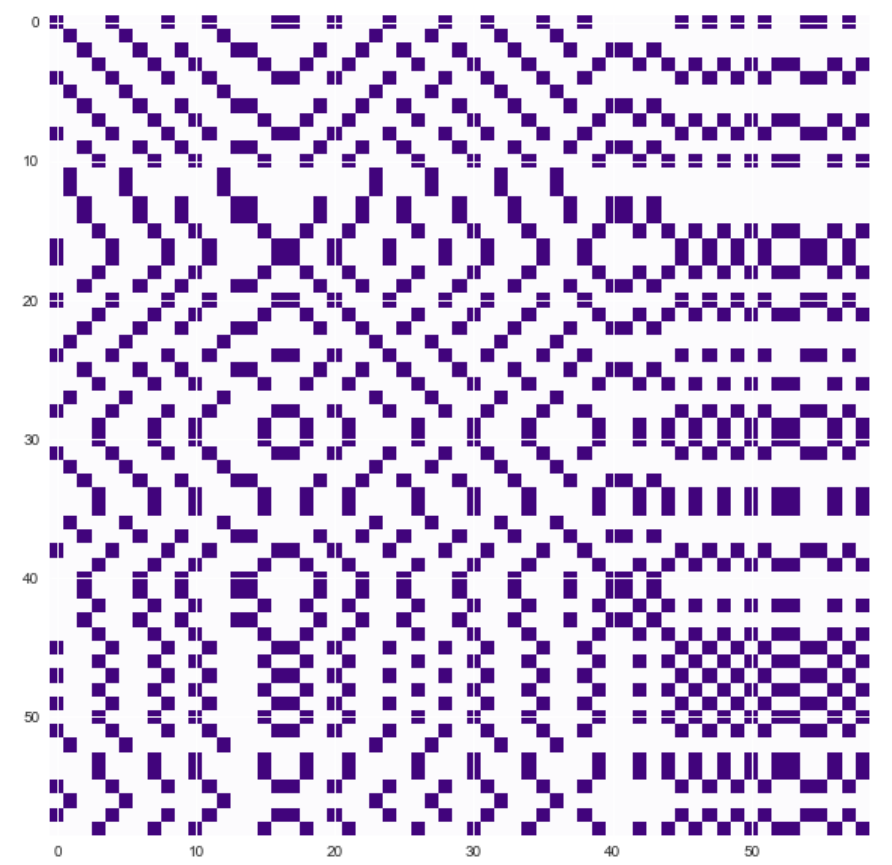

<sub>9</sub> Ian T. Hoffecker, PhD | Stockholm | March 2018 ain.hoffecker@ki.se

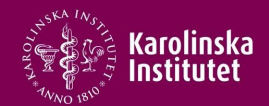

Noise depends on alphabet size and redundancy of bases

- DNA bases: 4
- Amino acids: 20
	- Codons triplets of DNA bases
- Sliding window size as a filtering approach:

 $_{\mathrm{10}}$  Ian T. Hoffecker, PhD | Stockholm | March 2018 an.hoffecker@ki.se

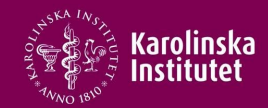

### Dotplot versus linear inspection

- sequence\_1 = 'gctagctagtagcttaggatgatcgtacgtagctagctgattatagagagagaaggagaa'
- sequence\_2 = 'gctagctagtaccttaggatgatcgtacgaagctaactgattatagagagagcaagcgaa'

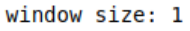

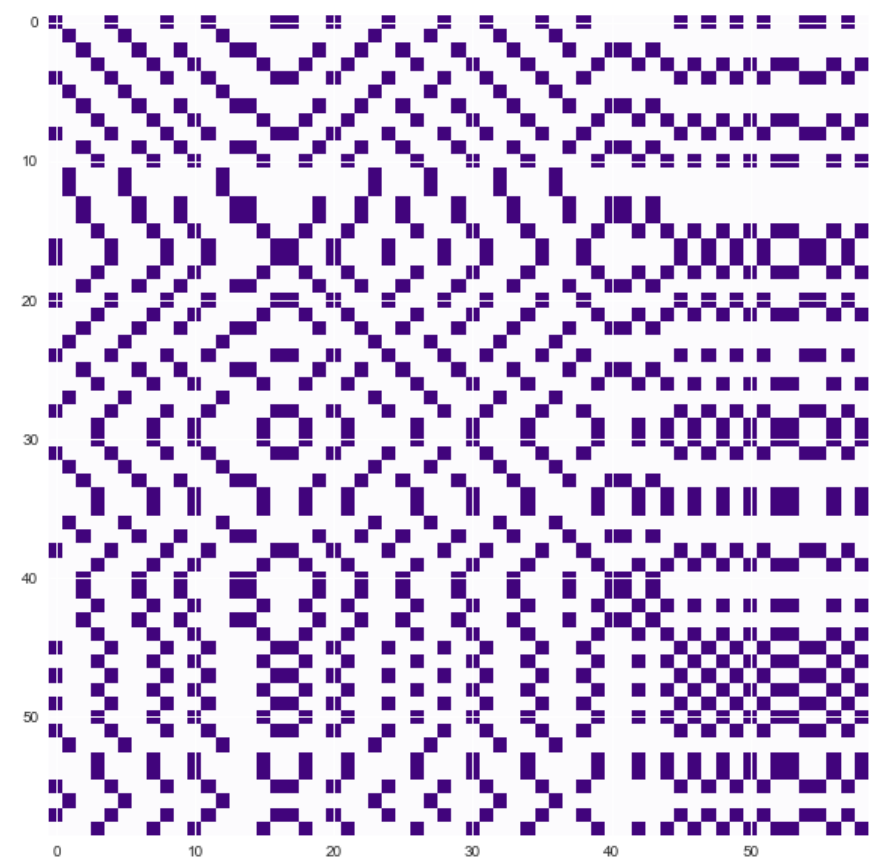

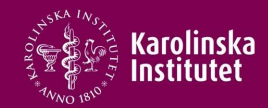

#### Dotplot versus linear inspection

- sequence\_1 = 'gctagctagtagcttaggatgatcgtacgtagctagctgattatagagagagaaggagaa'
- sequence\_2 = 'gctagctagtaccttaggatgatcgtacgaagctaactgattatagagagagcaagcgaa'

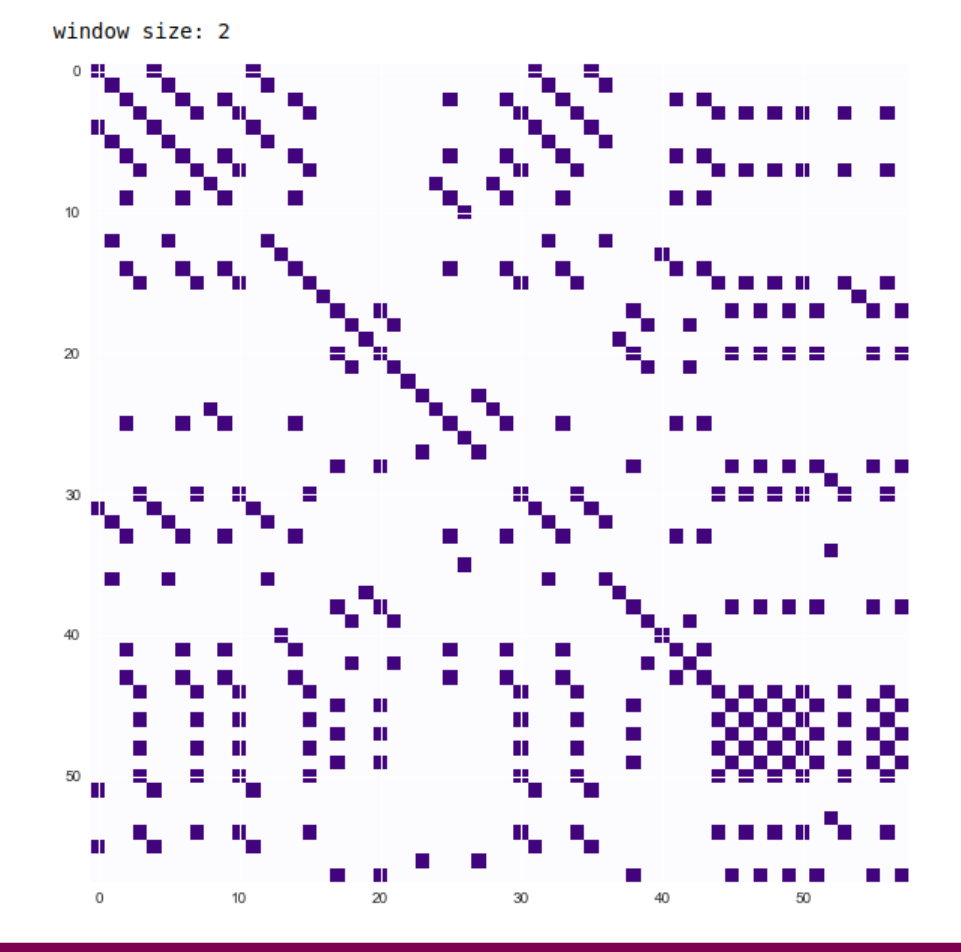

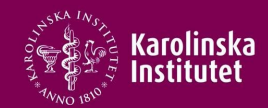

#### Dotplot versus linear inspection

- sequence\_1 = 'gctagctagtagcttaggatgatcgtacgtagctagctgattatagagagagaaggagaa'
- sequence\_2 = 'gctagctagtaccttaggatgatcgtacgaagctaactgattatagagagagcaagcgaa'

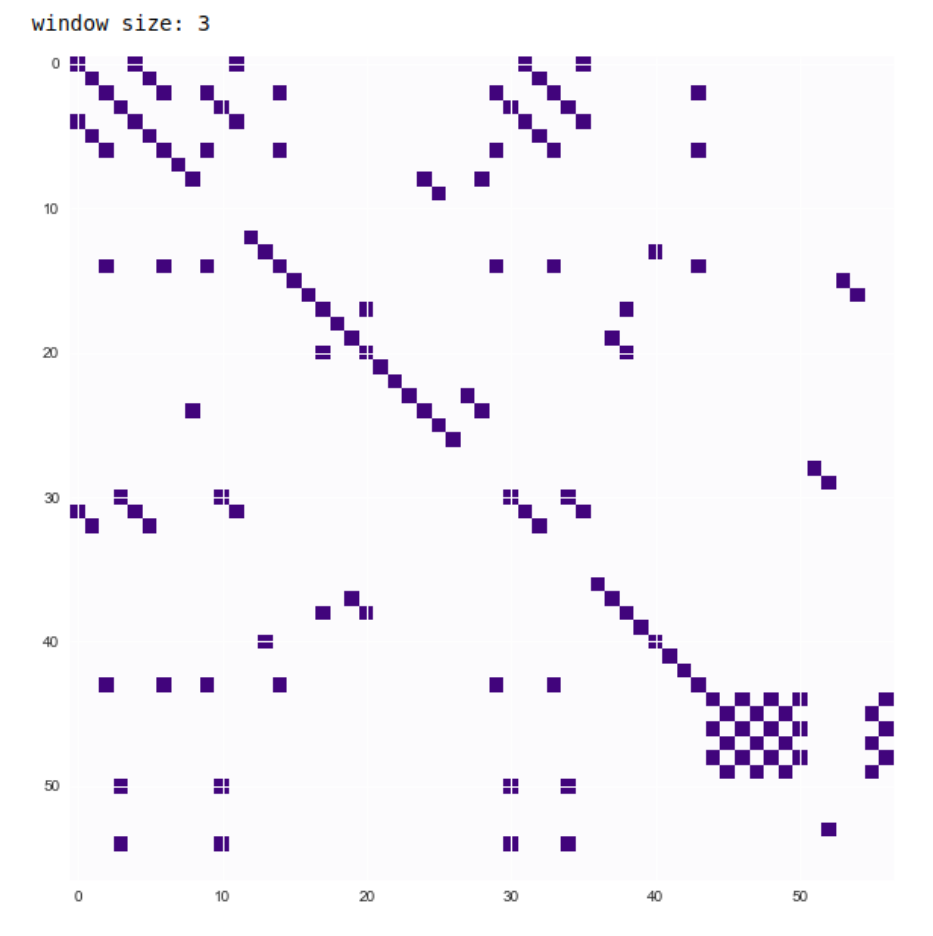

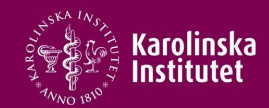

#### Dotplot versus linear inspection

- sequence\_1 = 'gctagctagtagcttaggatgatcgtacgtagctagctgattatagagagagaaggagaa'
- sequence\_2 = 'gctagctagtaccttaggatgatcgtacgaagctaactgattatagagagagcaagcgaa'

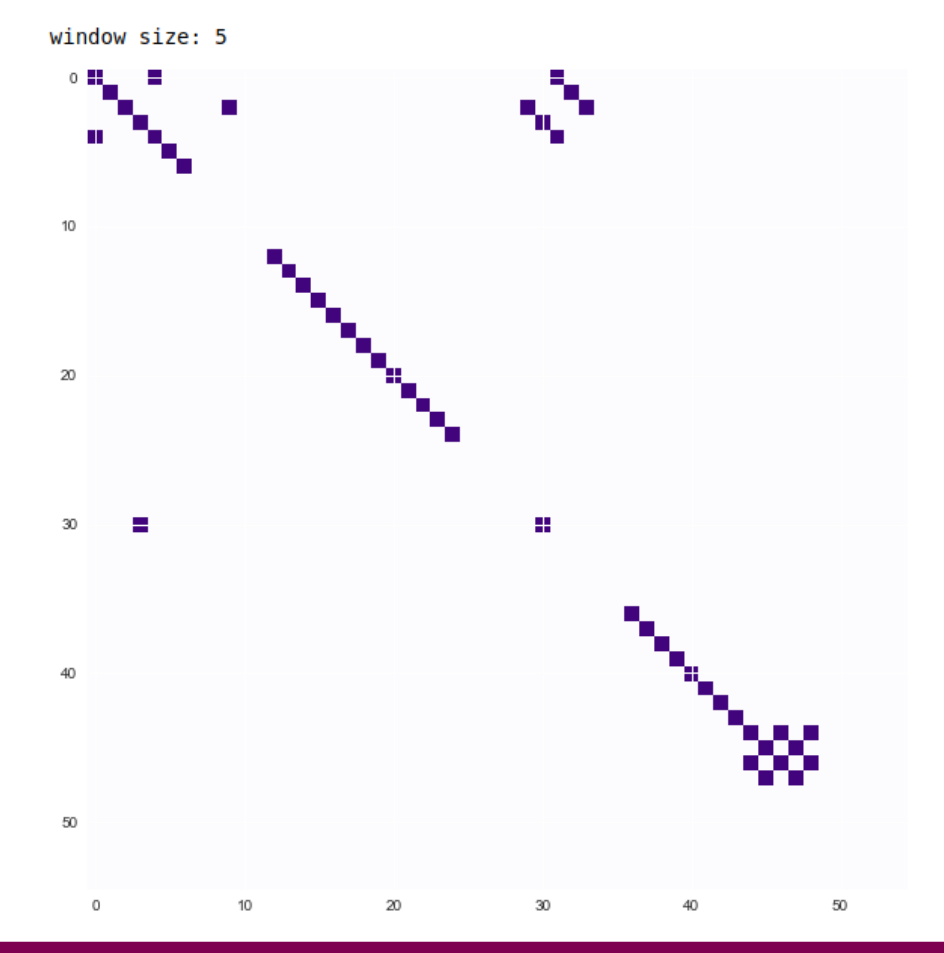

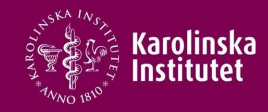

#### Comparisons with different sizes – scanning

- sequence\_4 = 'gatcgatc'
- sequence\_3 = 'gctagctagtgatcgatcaccttaggatgatcgtgatcgatcacgaagctaagatcgatcctgattatagaggatcgatcagagatcgatcgatcgatcgatcgatcgcaagcgaa'

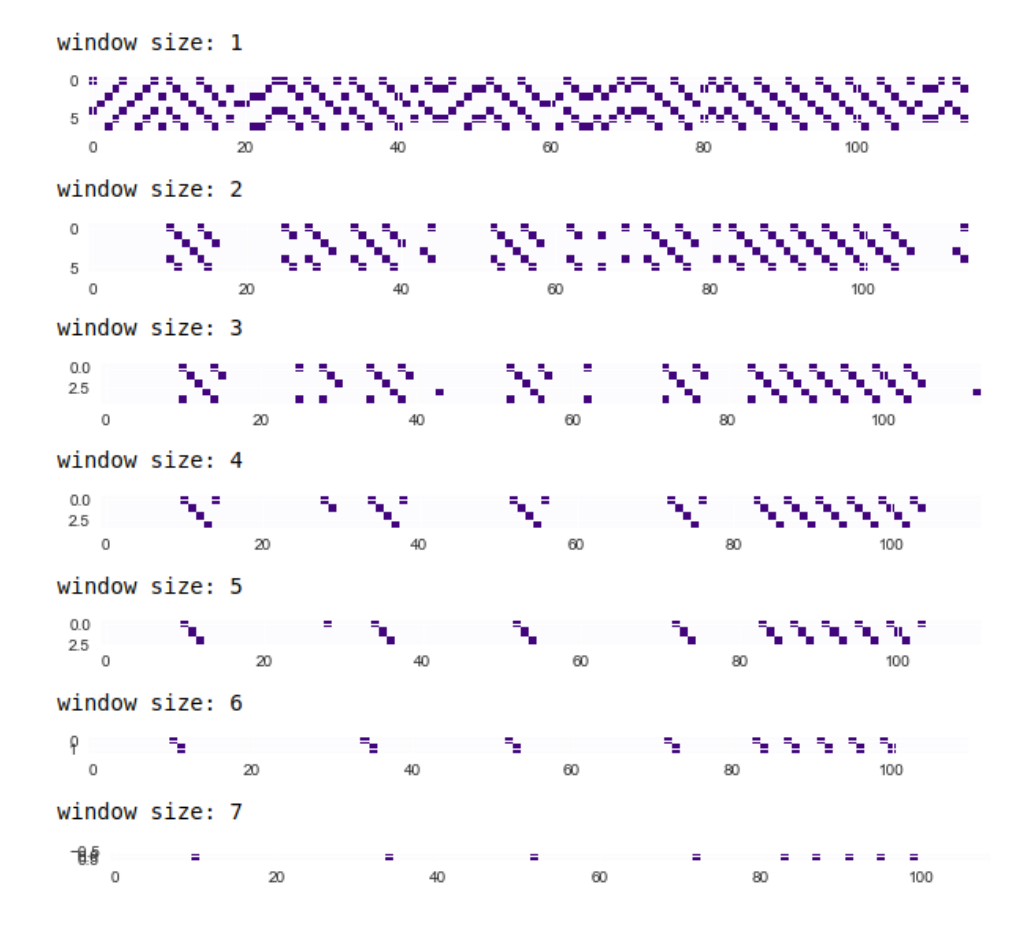

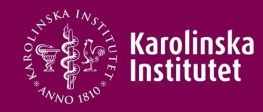

## **Tolerating mismatch**

- Count the number of mismatches in the window:
- Max score is the window size
- Thresholding

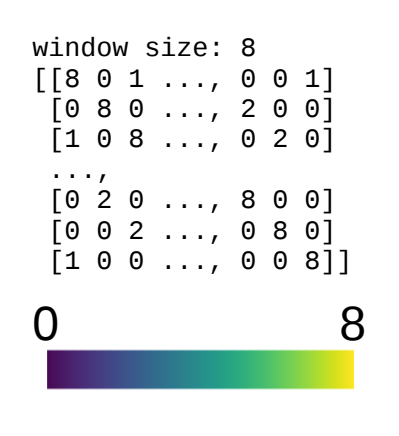

'CCCAGAAGCCGAACTGGGCCAGACAACCCGGCGCTAACGCACTCAAAGCCGGGACGCGACGC GACATATCGGCTAAGAGTAGGCCGGGAGTGTAGACCTTTGGGGTTGAATAAATCTGTCGTAGT AACCGGCTTCAACGACCCGTACAGGTGGCACTTCAGGAGGGGCCCGCAGGGAGGAAGTTTTCT GCTATTCGTGGCCGTTCGTGGTAACTAGTTGCGTTCCTAGCCACTACAATTGTTTCTAAGCCG TGTAATGAGAACAACCACACCATAGCGAATTGATGCGCCGCCTCGGAATACCGTTTTGGCAAC CCCTTACTAAGGCCATCGCGATTTTCAGGTATCGTGCATGTAGGGTTGGACCGCACGCATGTT AAACTGCTGGCGAACCGCGATTCCACGACCGGTGCACGATTTAATTACGCCGACGTGACGACA TTCCTGCTAATGCCTCACCCGCCGGACCGCCCTCGTGATGGGGTAGCTGGGCATGACCTT'

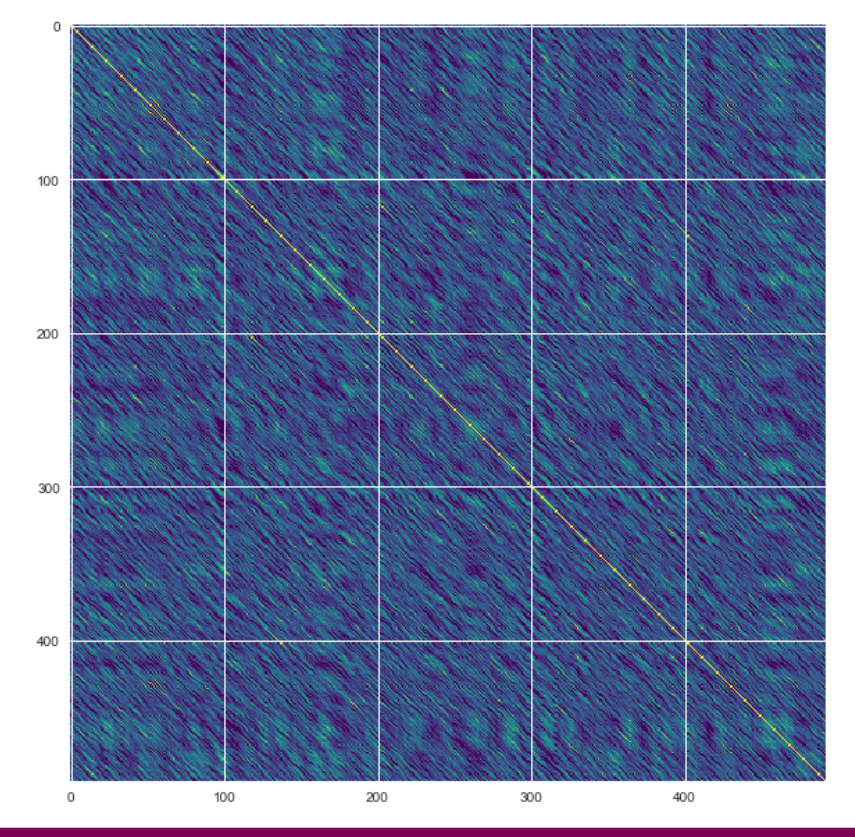

Ian T. Hoffecker, PhD | Stockholm | March 2018 16

ian.hoffecker@ki.se

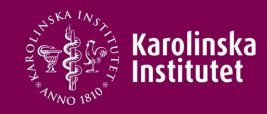

### Dotplot zoo – interpretation by recognition of visual features

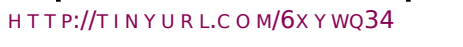

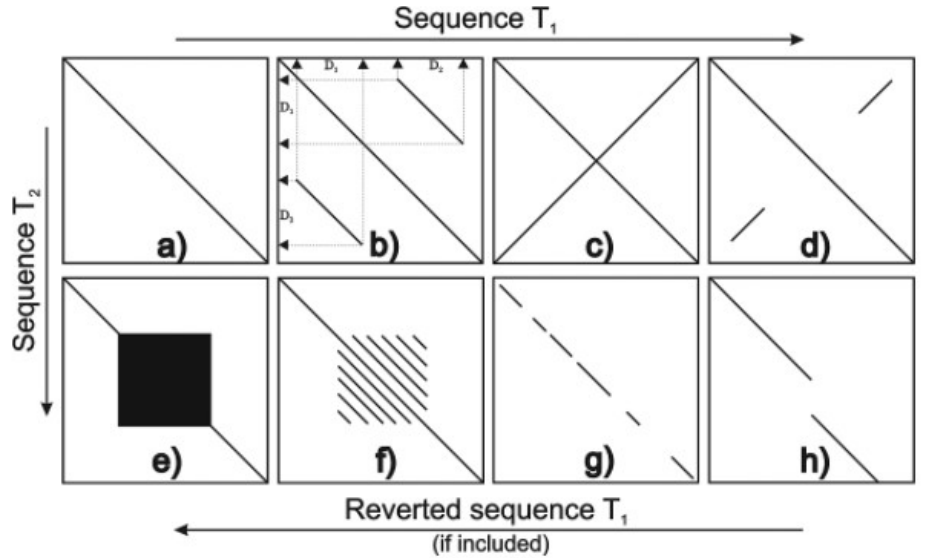

a. identity

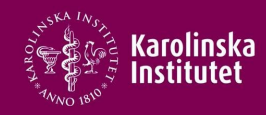

#### Dotplot zoo – interpretation by recognition of visual features

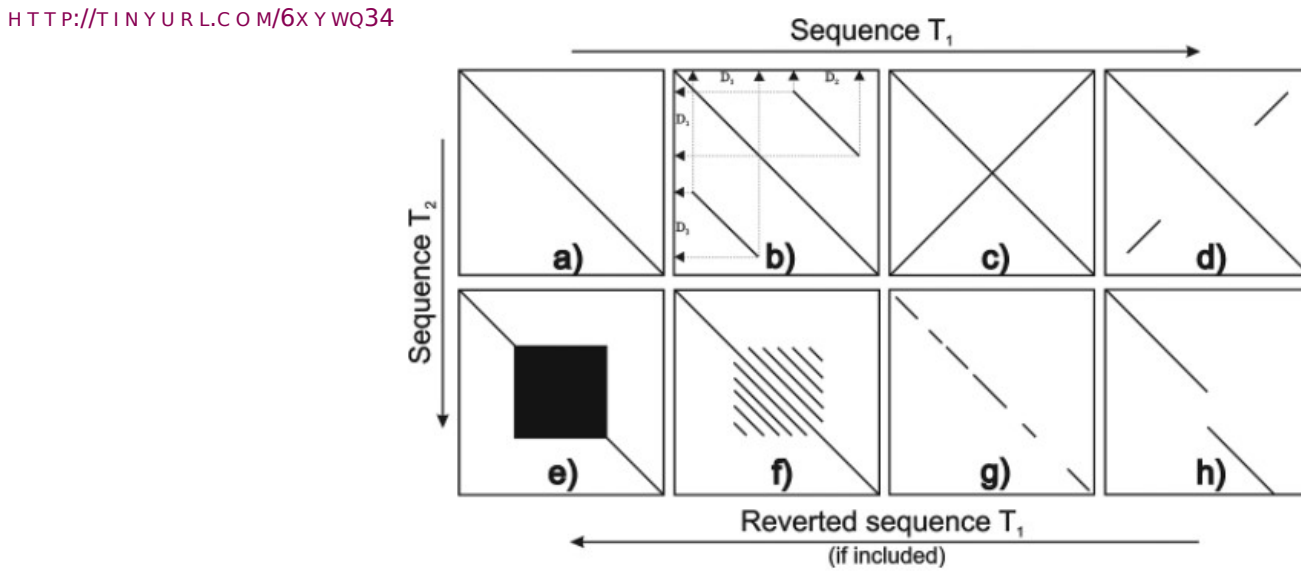

a. identity b. duplication

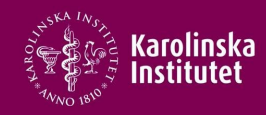

#### Dotplot zoo – interpretation by recognition of visual features

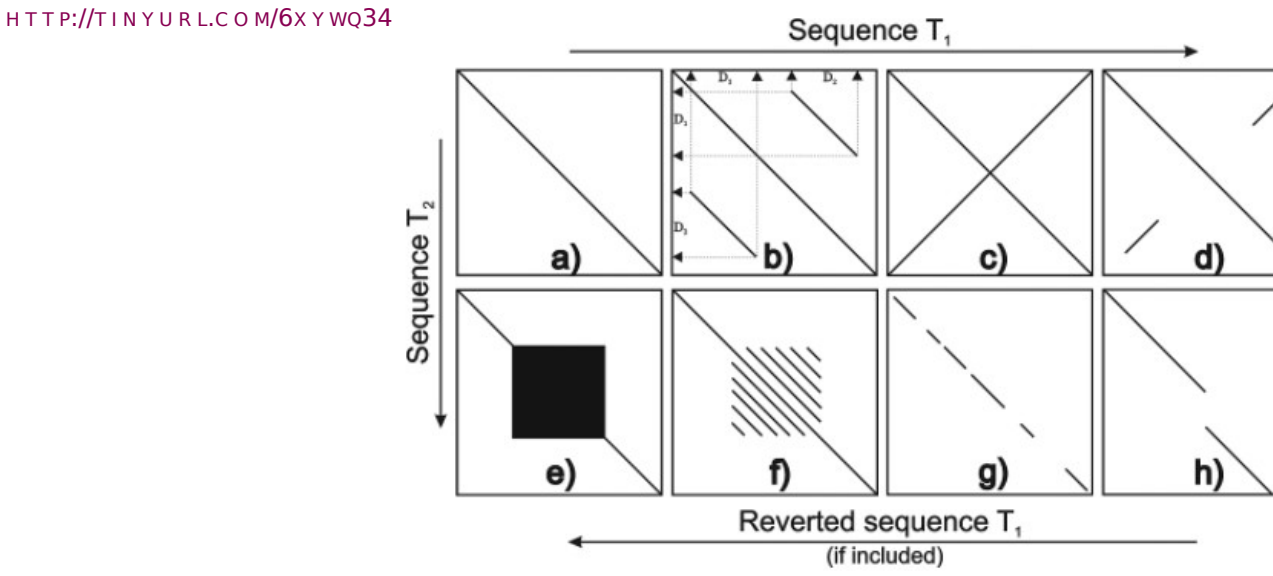

a. identity b. duplication c. palindrome

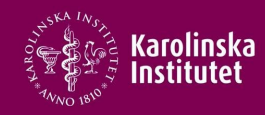

#### Dotplot zoo – interpretation by recognition of visual features

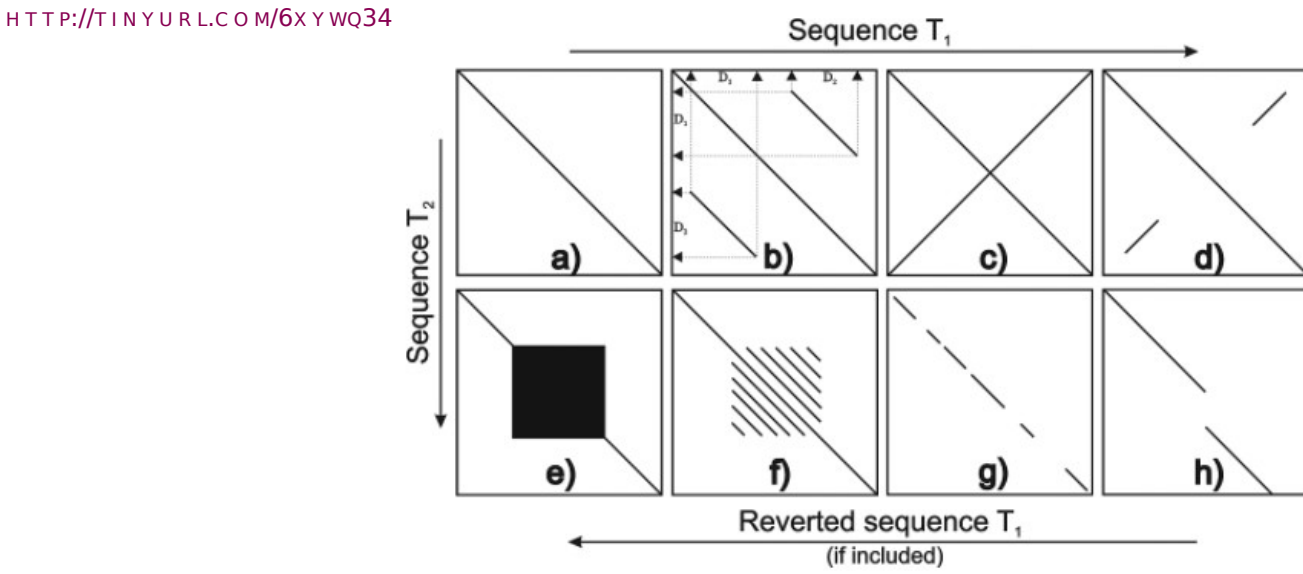

- a. identity
- b. duplication
- c. palindrome
- d. partial palindrome

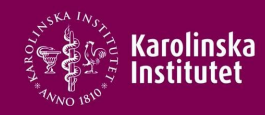

#### Dotplot zoo – interpretation by recognition of visual features

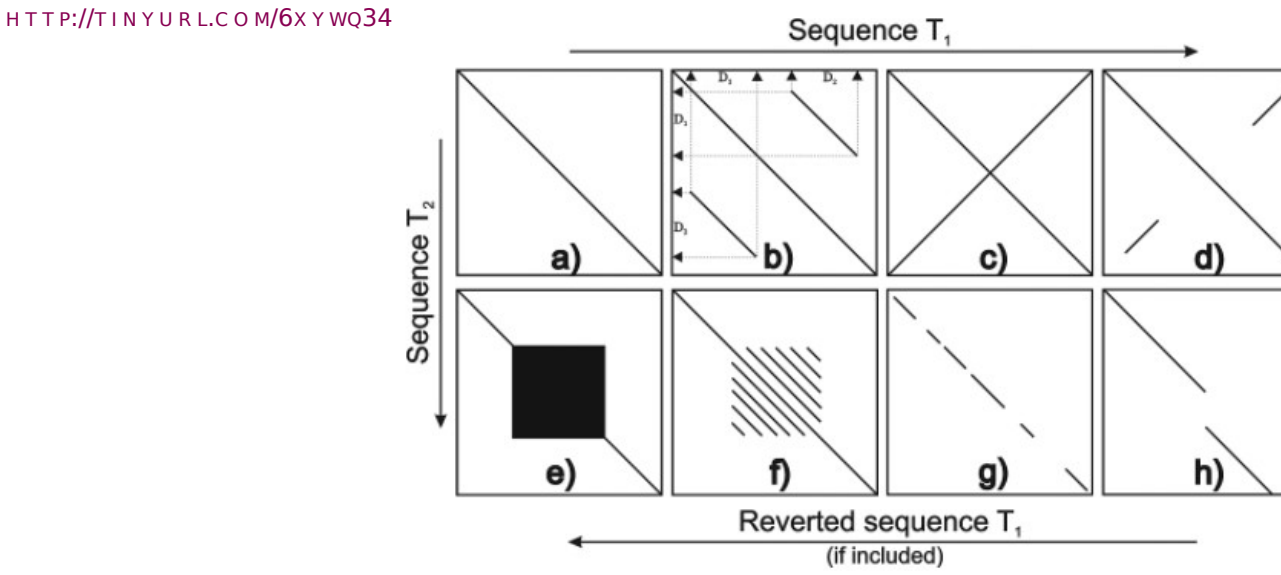

- a. identity
- b. duplication
- c. palindrome
- d. partial palindrome
- e. microsatellite repeats

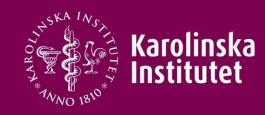

#### Dotplot zoo – interpretation by recognition of visual features

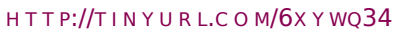

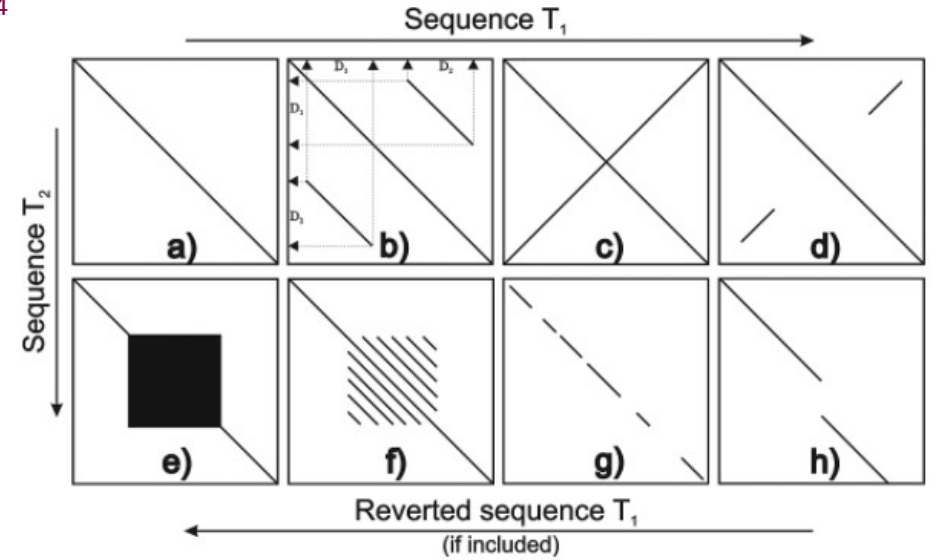

- a. identity
- b. duplication
- c. palindrome
- d. partial palindrome
- e. microsatellite repeats
- f. minisatellite repeats (patterns)

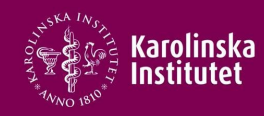

### Dotplot zoo – interpretation by recognition of visual features

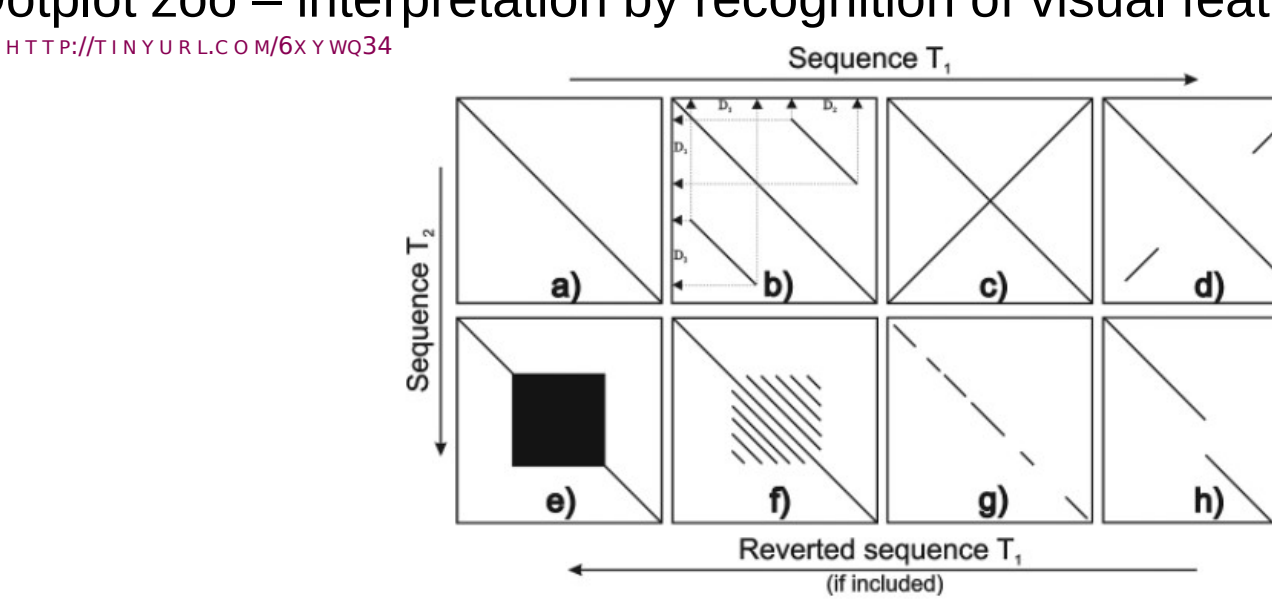

- a. identity
- b. duplication
- c. palindrome
- d. partial palindrome
- e. microsatellite repeats
- f. minisatellite repeats (patterns)
- g. homology

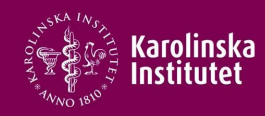

### Dotplot zoo – interpretation by recognition of visual features

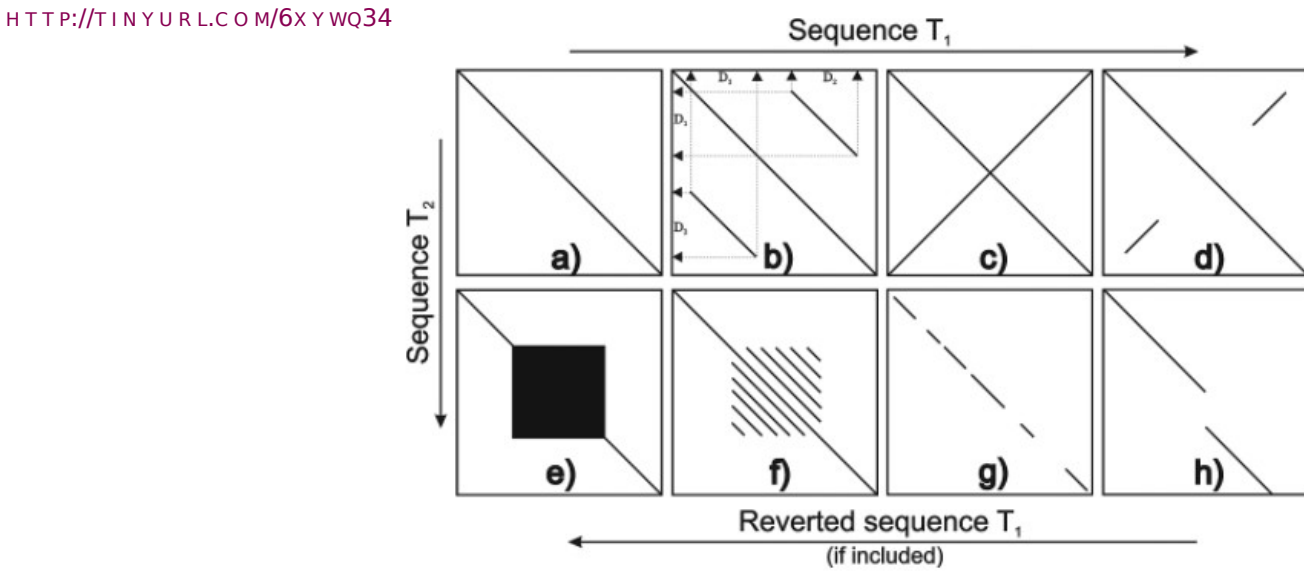

- a. identity
- b. duplication
- c. palindrome
- d. partial palindrome
- e. microsatellite repeats
- f. minisatellite repeats (patterns)
- g. homology
- h. insertion seq2, deletion seq1

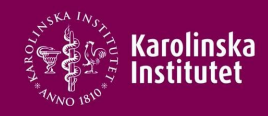

### Dotplot zoo – interpretation by recognition of visual features

H T T P://T I N Y U R L.C O M/6X Y WQ34

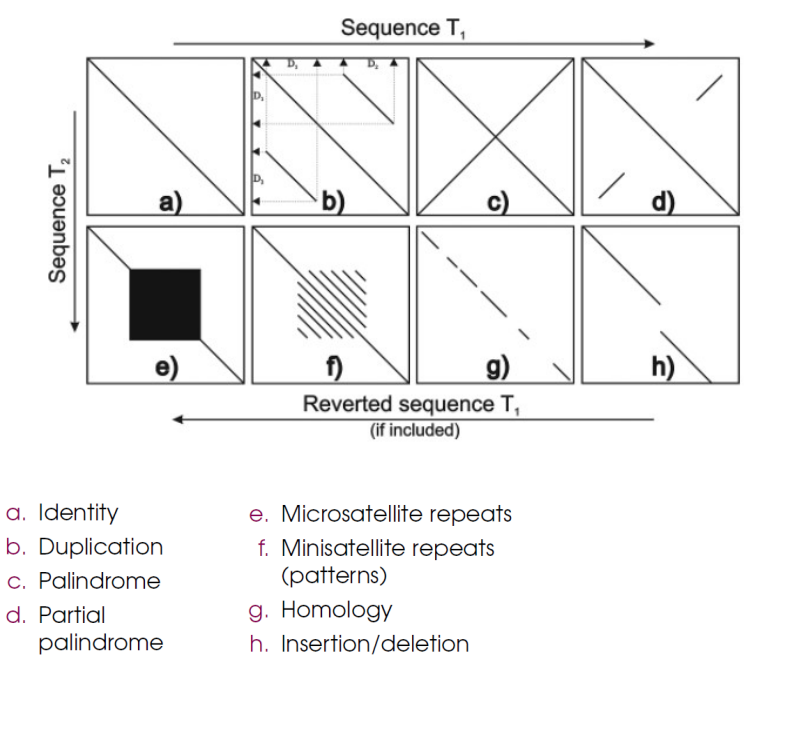

 sequence = 'I got, I got, I got, I got Loyalty, got royalty inside my DNA Cocaine quarter piece, got war and peace inside my DNA I got power, poison, pain and joy inside my DNA I got hustle though, ambition, flow, inside my DNA I was born like this, since one like this Immaculate conception I transform like this, perform like this Was Yeshuas new weapon I dont contemplate, I meditate, then off your fucking head This that put-the-kids-to-bed This that I got, I got, I got, I got Realness, I just kill shit cause its in my DNA I got millions, I got riches buildin' in my DNA I got dark, I got evil, that rot inside my DNA I got off, I got troublesome, heart inside my DNA I just win again, then win again like Wimbledon, I serve Yeah, thats'

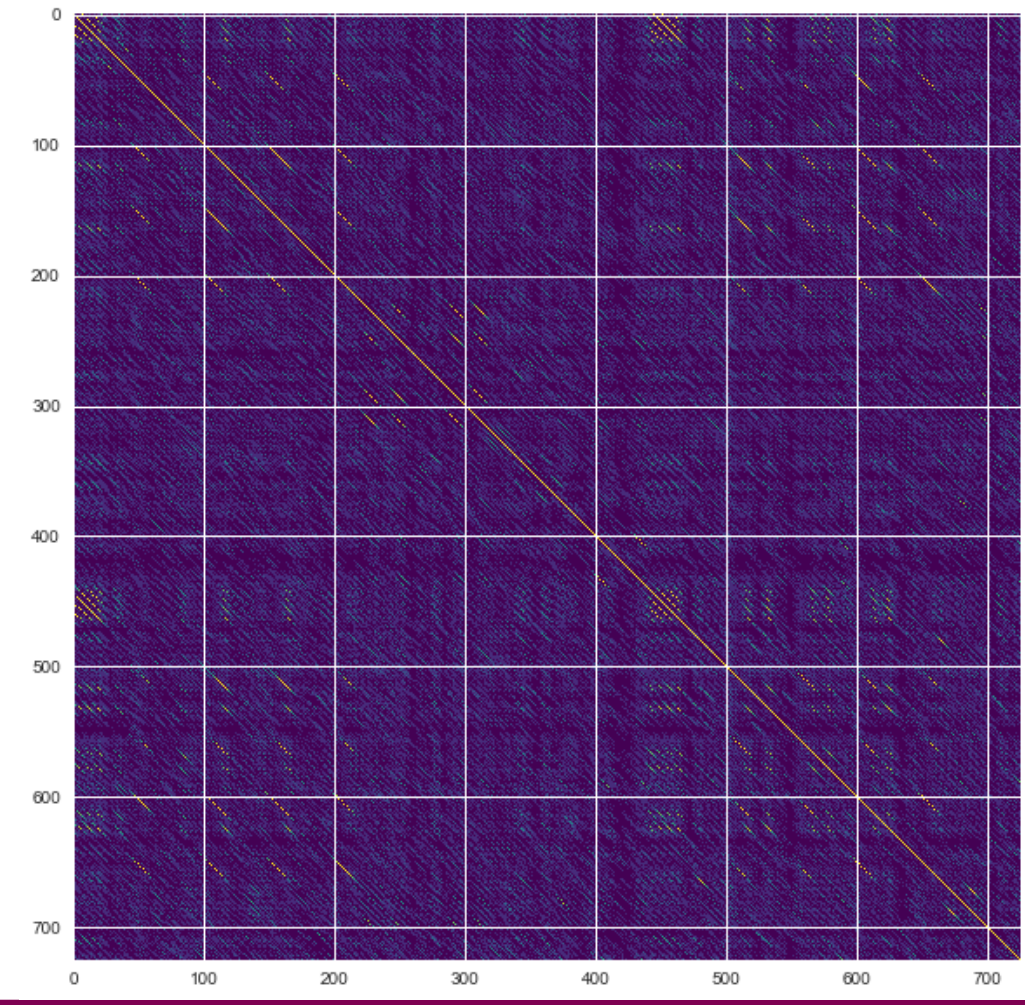

Ian T. Hoffecker, PhD | Stockholm | March 2018 25

ian.hoffecker@ki.se

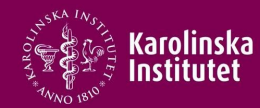

- **\*** Software options
	- $\cdot$  R packages:
		- Seqinr
		- Dotplot
	- Python
		- Github.com/kn-bibs/dotplot
	- Browser based
		- Dotplotter
		- Dotmatcher
	- Downloadable
		- Synmap
		- Gepard
- Making your own
	- $\bullet$ ian's github:
		- Github.com/Intertangler/bioinformatics\_ith

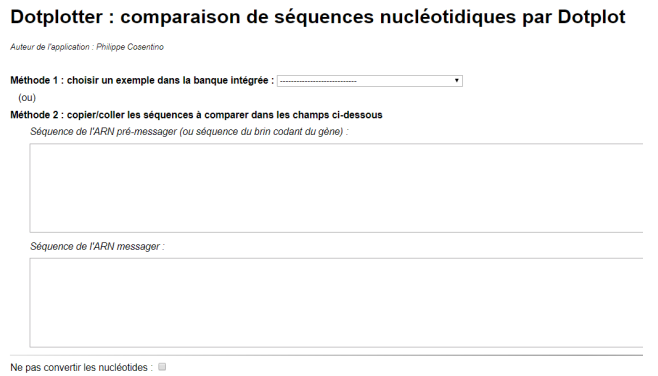

Longueur minimale (en nombre de nucléotides) pour qu'une correspondance soit mise en valeur :  $0 \div$  sélectionnable : 20  $\div$ 

 $\leftarrow$   $\rightarrow$  C  $\Omega$  O www.ac-nice.fr/svt/productions/html5/dotplot/index.htm?am=true

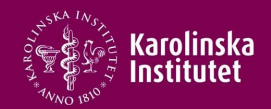

# OUTLINE – **analyzing matches** & **aligning sequences**

- 1. Dotplots comparing sequence similarity visually
	- Window size
	- Tolerance
- 2. Score Matrices quantifying sequence similarity
	- $\bullet$  PAM
	- BLOSUM
	- Pairwise distance, hierarchy, and information theory
- 3. Alignment types
- 4. Dynamic Programming break problem into small ones
	- Global optimal alignment Needleman-Wunsch
	- Local optimal alignment Smith-Waterman

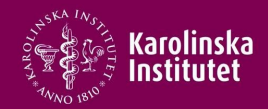

#### Scoring a match

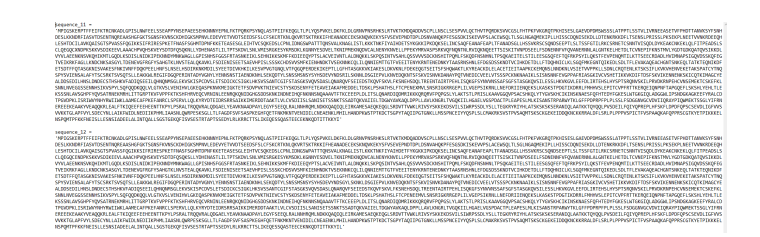

### Assessing multiple candidates for an alignment

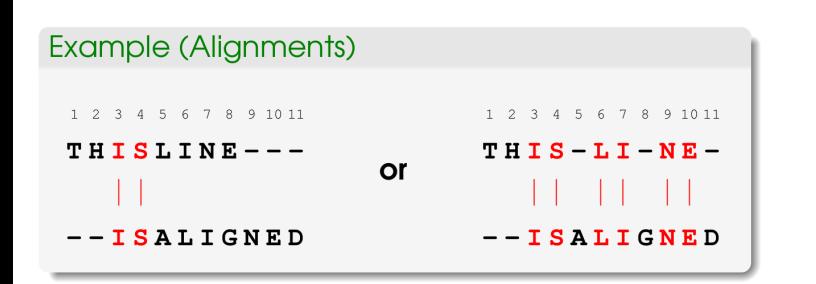

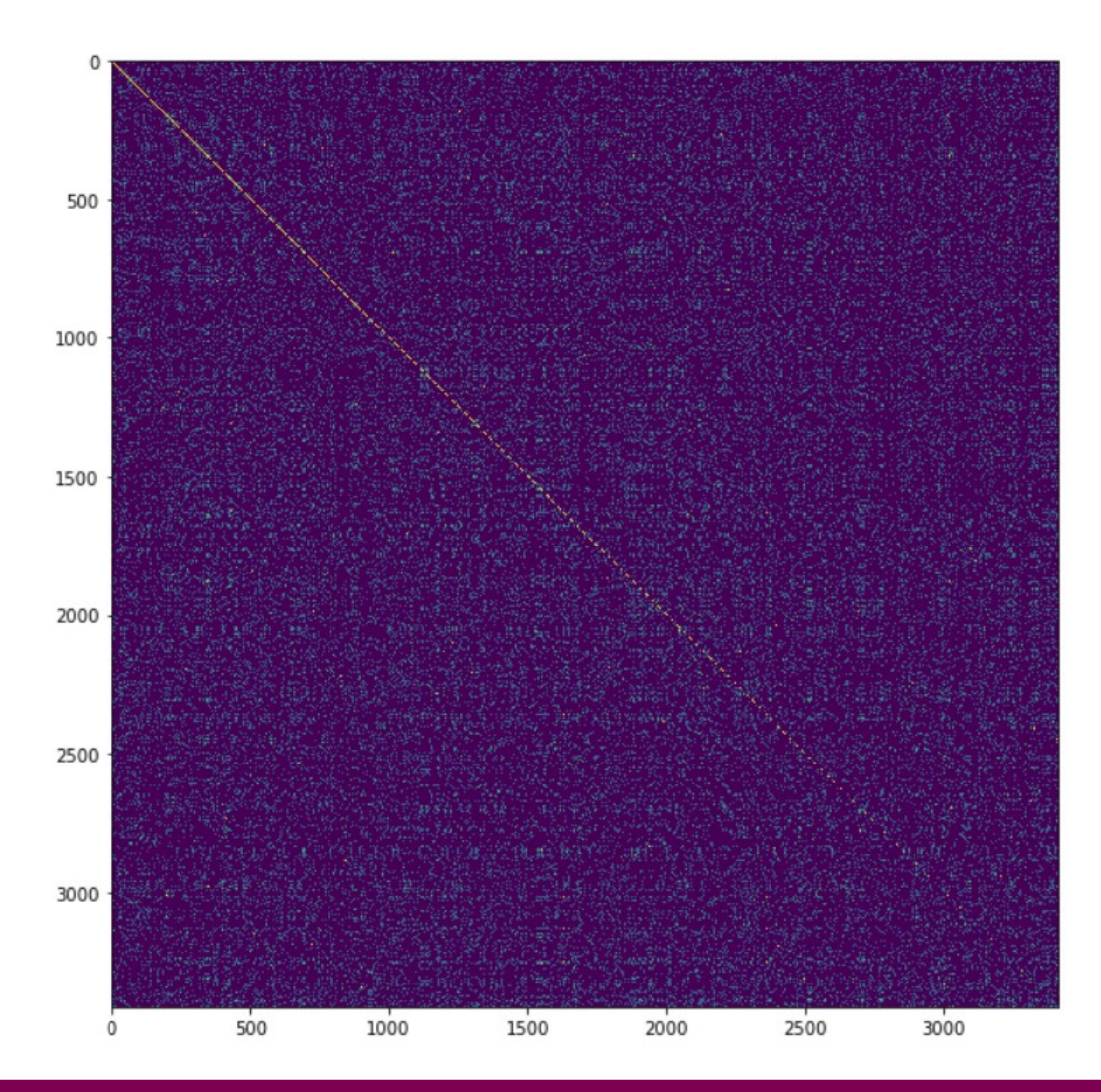

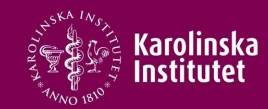

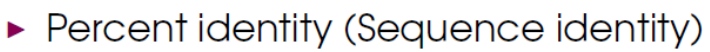

- Solution Superiors  $\times$  100<br>alignment length  $\times$  100
- Percent similarity (Sequence similarity)
	- Somilarity =  $\frac{no. \text{ similar or identical positions}}{alignment length}$  × 100

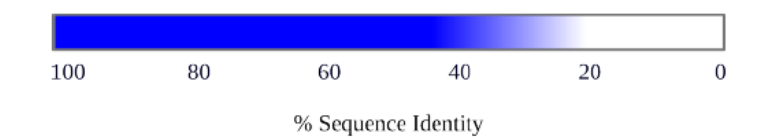

- $\blacktriangleright$  > 40% Sequence identity Homology
- ► 20–40% Sequence identity Homology probable
- $\triangleright$  < 20 % Sequence identity Homology possible, but unlikely
- $\triangleright$  N.B. these limits are not absolute.

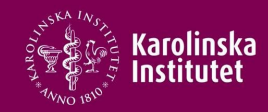

SCORE – How good is an alignment

- $\blacktriangleright$  Two 100 aa proteins can be aligned in 10<sup>75</sup> ways if gaps are allowed
- $\triangleright$  Use **alignment score** to measure the quality of alignments
- Calculate numerical value (score) for overall similarity and rank alignments

Optimal alignment best scoring alignment Suboptimal alignment score slightly worse than best The optimal alignment is not necessarily the **correct** alignment

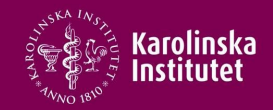

The substitution matrix – a linguistic analogy: biology vs biologi

$$
\begin{bmatrix} S(a_1, a_1) & S(a_2, a_1) & \dots & S(a_n, a_1) \\ S(a_1, a_2) & S(a_2, a_2) & \dots & S(a_n, a_2) \\ \vdots & & & \\ S(a_1, a_n) & S(a_2, a_n) & \dots & S(a_n, a_n) \end{bmatrix}
$$

#### identity-score matrix

Let's build the simplest type of score matrix

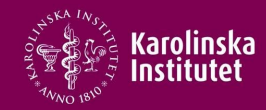

The substitution matrix – a linguistic analogy

#### now let's add a penalty for consant-related mismatches

$$
\begin{bmatrix} b & 1 & & & & & \\ g & -1 & 1 & & & & & \\ i & -1 & -1 & 1 & & & & \\ l & -1 & -1 & -1 & 1 & & & \\ o & -1 & -1 & 0 & -1 & 1 & & \\ y & -1 & -1 & 0 & -1 & 0 & 1 & \\ b & g & i & l & o & y & \end{bmatrix}
$$

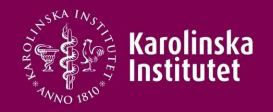

#### The score matrix

#### **Now try scoring some different alignments.**

```
- - b i o l o g y
```

```
b i o l o q l - -
```

```
score = S(b,0) + S(i,1) + S(0,0) + S(i,0) + S(0,i) = -1 + -1 + 1 + -1 + 0 = -2
```
b i o l o g y

b i o l o g i

 $score = S(b,b) + S(i,i) + S(o,o) + S(i,l) + S(o,o) + S(g,g) + S(y,i) = 6$ 

Note that maximum possible score with our matrix is 7.

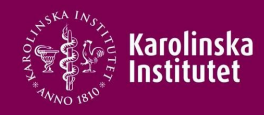

The Meaning Behind Scores

- The random model assumes that mutations occur depending only on the amino acid frequency
	- e.g.  $p(1 \rightarrow L)$  is the same as  $p(E \rightarrow L)$
- Nonrandom models assume a strong correlation between the residues in the alignment in question
- Odds ratio the ratio of probability of the nonrandom vs the random models producing the alignment
- Logarithms are used to generate better behaved mathematics
	- Logarithms usually indicative of hierarchy or information (e.g. bits representing forks in a decision tree) and here we have a structural connection to phylogenetics or evolutionary changes

$$
S = \sum_{i} log \left( \frac{q_{a,b}}{p_a p_b} \right)_i = \sum_{i} (s_{a,b})_i
$$

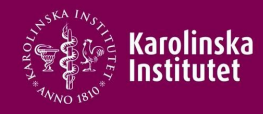

Types of scoring systems:

- Identity
	- Positive scores for identical residues only
	- Still used for nucleotides
- Similarity
	- Positive scores for similar residues
	- Based on chemical or mutational similarity
- Deriving scores
	- Theoretical, count mutations
	- Physicochemical properties
	- $\cdot$  Empirical evidence from evolution

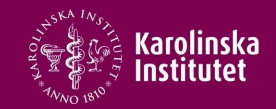

#### **PAM120**

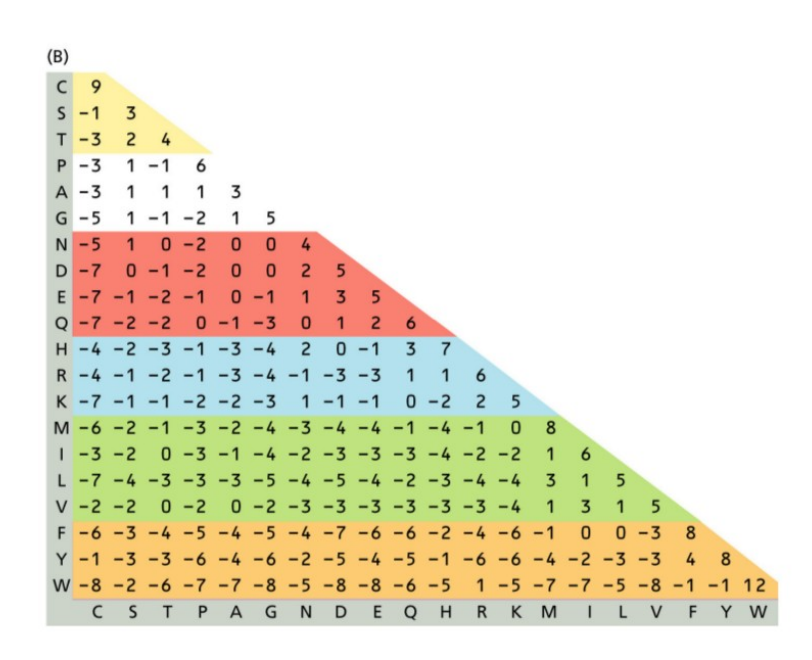

Figure 4.4B in Understanding Bioinformatics (Zvelebil/Baum, 2008)

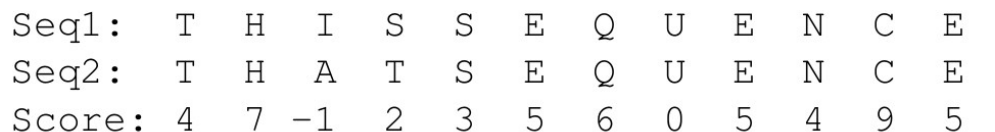

 $S = 49$ 

- Introduced by Margaret Dayhoff 1978
- $\cdot$  PAM = point accepted mutations
- **+ Based on observed amino acid** substitution frequencies in families of proteins
	- $\cdot$  Globins
	- Cytochrome
	- Insulin
- Multiple alignments among members of the protein family
- $\cdot$  1 PAM = 1 accepted amino acid change per 100 residues
- To obtain probabilities for higher average rates of mutation – multiply the matrix by itself
- PAM-250 is PAM raised to the 250 power – 250 times the evolutionary distance of PAM

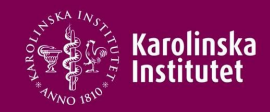

### PAM is an empirically calibrated model of evolution

- $\cdot$  Multiple alignments
- Calculate the exposure of each amino acid type to mutation
	- $\cdot$  Fraction of the residue type in the alignment multiplied by total number of mutations of any kind per 100 alignment positions
- $\cdot$  Calculate the mutability of a residue type
	- $\cdot$  Ratio of the total number of mutations in the data involving that residue divded by the total exposure of that residue
	- $\cdot$  Reported relative to alanine the relative mutability ma
- Make a phylogenetic tree (family tree)
	- Mutations determine most likely positions in the tree
- Tabulate observed substitutions in matrix A, accepted point mutation matrix – a tally of mutations basically over a decided length of evolutionary time
- Assemble a mutation probability matrix M
- Create scoring matrix based on odds ratio of the model vs random chance

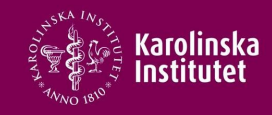

#### Score matrix for amino acid statistical frequencies BLOSUM62

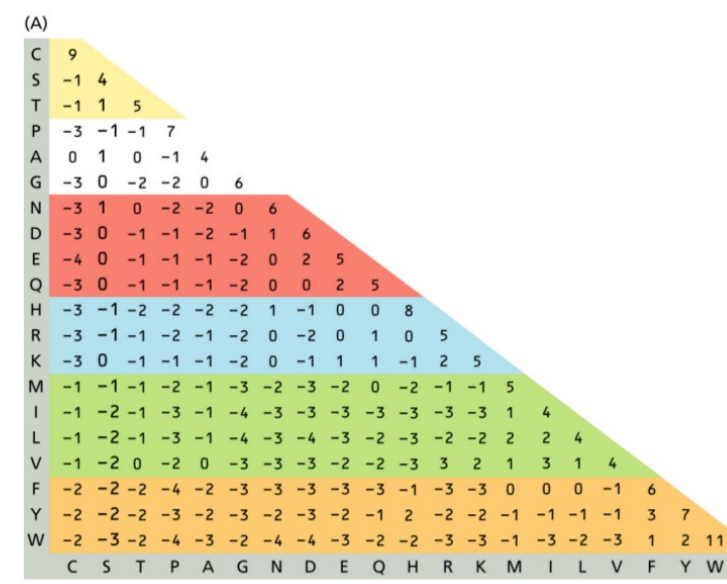

Figure 4.4A in Understanding Bioinformatics (Zvelebil/Baum, 2008)

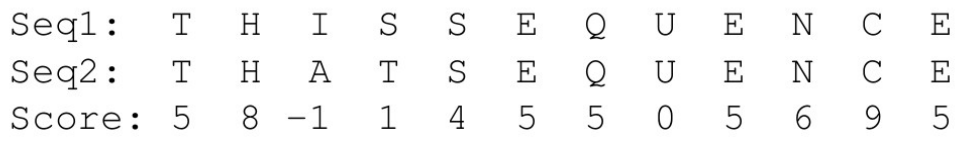

 $S = 52$ 

- BLOSUM = BLOck SUBstitution **Matrix**
- Derived from multiple local alignments
	- BLOCKS database 1991
		- Ungapped multiple local alignments
		- Conserved protein regions
- Group sequences according to percent similarity and look at substitutions
- Does not model real substitutions
- Should reflect evolutionary events if alignment is correct
- Number (eg in BLOSUM 62) represents threshold of percent identity used to cluster sequences that are too related and biasing the substitution rates

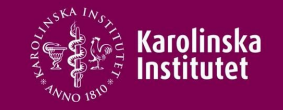

#### PAM in action

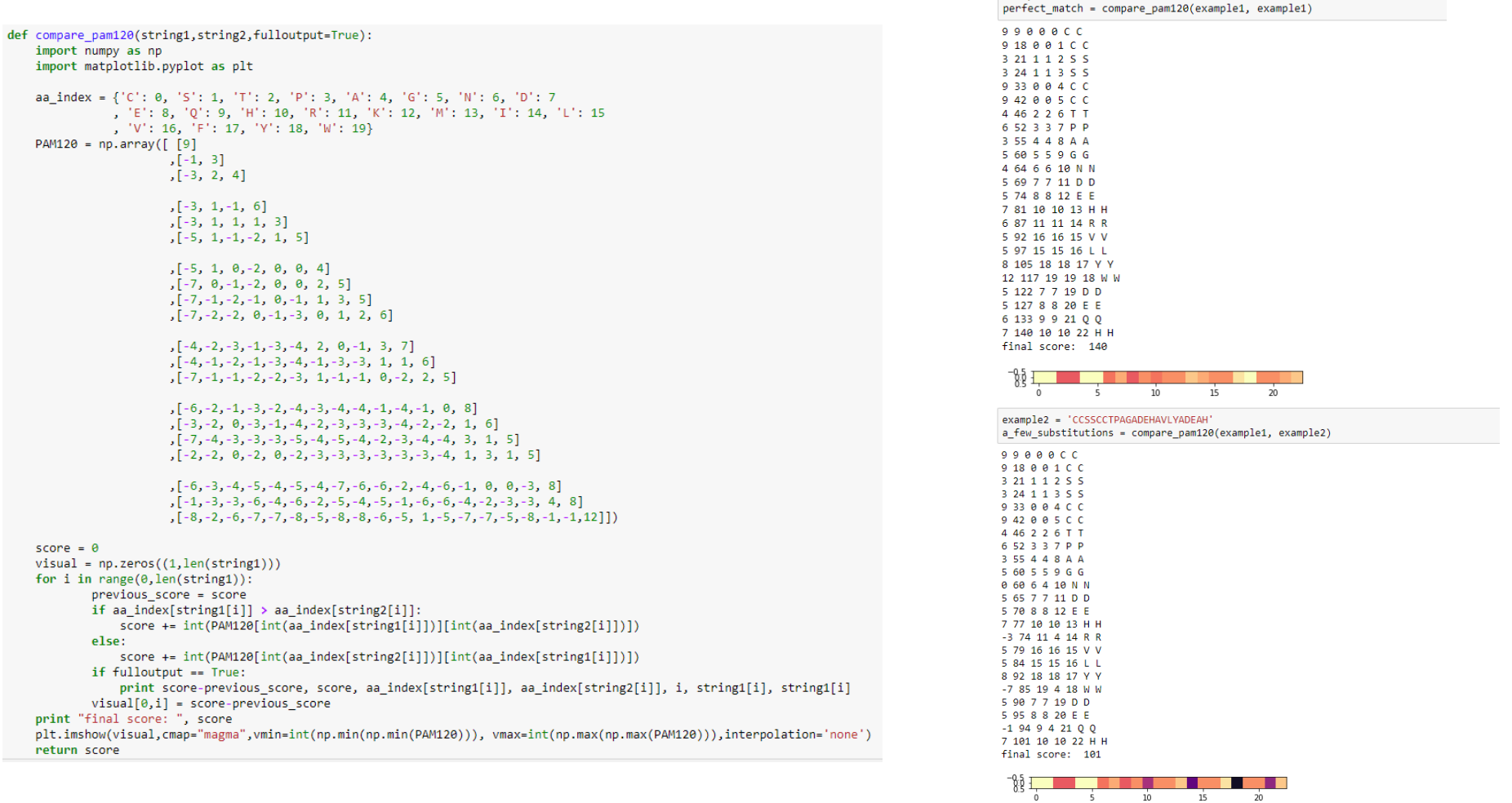

 $_{39}$  Ian T. Hoffecker, PhD | Stockholm | March 2018 an.hoffecker@ki.se

example1 = 'CCSSCCTPAGNDEHRVLYWDEOH

 $\overline{5}$ 

 $10$ 

 $15$ 

 $\overline{20}$ 

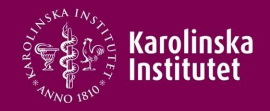

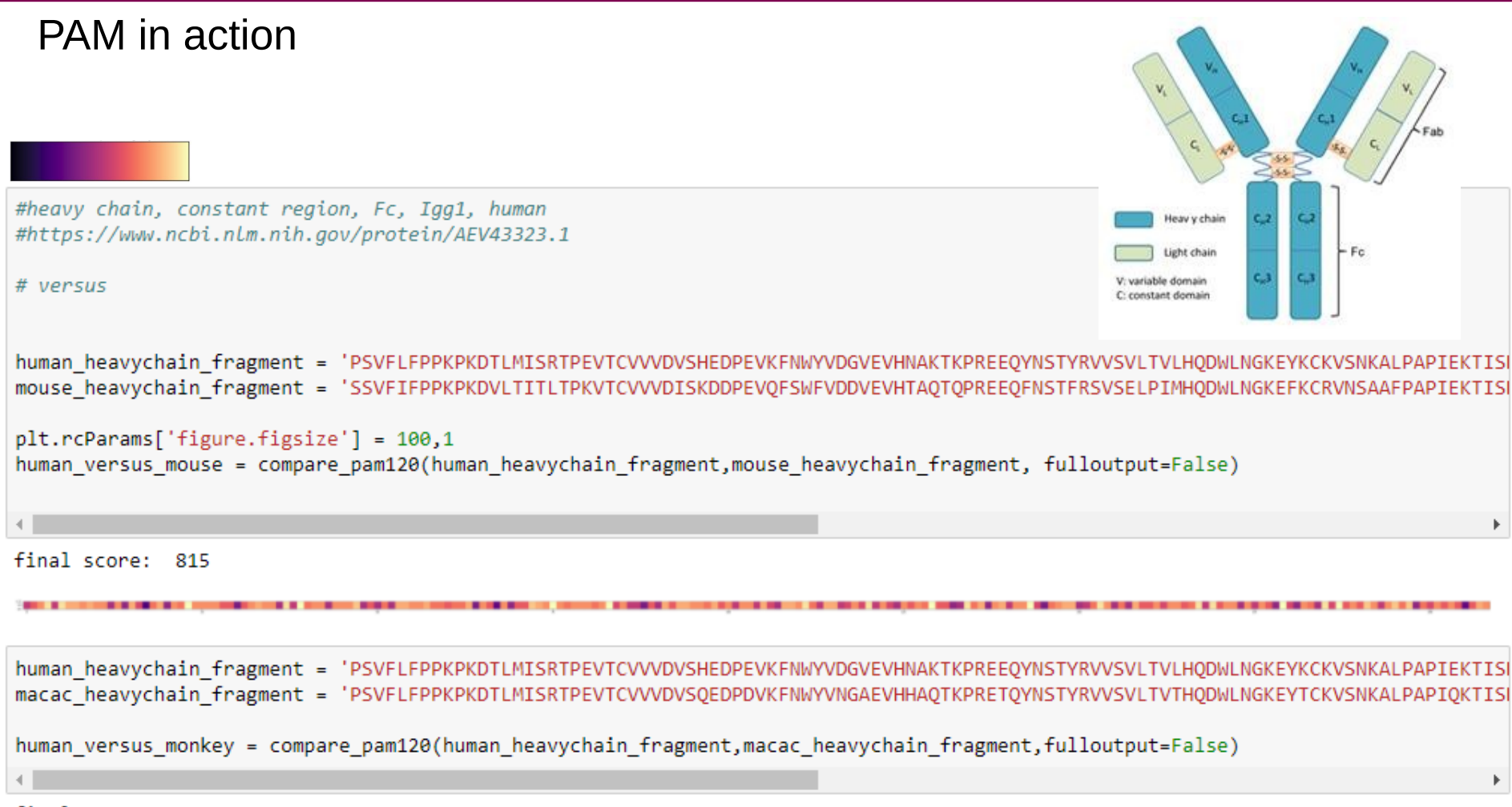

final score: 1047

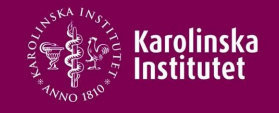

### BLOSUM62 in action

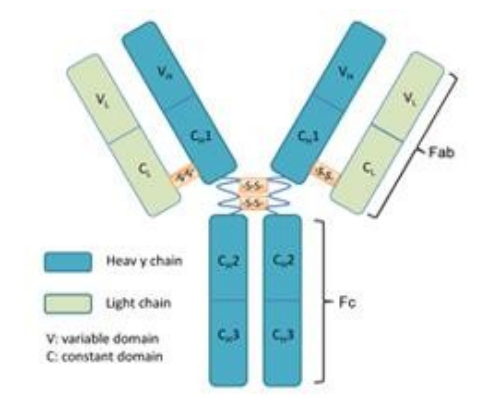

human heavychain fragment = 'PSVFLFPPKPKDTLMISRTPEVTCVVVDVSHEDPEVKFNWYVDGVEVHNAKTKPREEOYNSTYRVVSVLTVLHODWLNGKEYKCKVSNKALPAPIEKTIS macac heavychain fragment = 'PSVFLFPPKPKDTLMISRTPEVTCVVVDVSQEDPDVKFNWYVNGAEVHHAQTKPRETQYNSTYRVVSVLTVTHQDWLNGKEYTCKVSNKALPAPIQKTIS

human versus monkey = compare BLOSUM62(human heavychain fragment, macac heavychain fragment, fulloutput=False)

final score: 1045

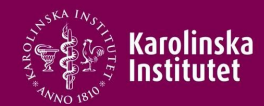

Choosing a Matrix

PAM models – evolutionary distance BLOSUM – sequence similarity

Rules of thumb

- Choice depends on situation
- $\cdot$  Distantly related  $\rightarrow$  PAM-250, BLOSUM-50
- $\cdot$  Closely related  $\rightarrow$  PAM-120, BLOSUM-80
- $\cdot$  Short sequences  $\rightarrow$  PAM-40, BLOSUM-80
- BLOSUM62 standard for ungapped matching
- BLOSUM50 better for gapped

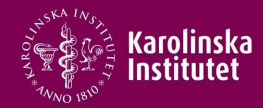

#### Scoring Schemes for nucleotides

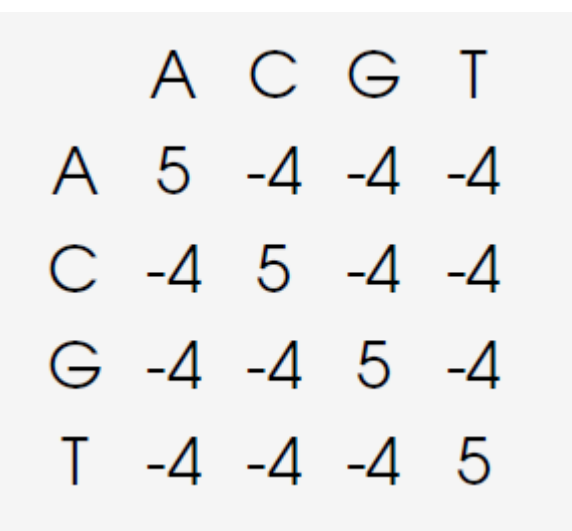

#### Scores derived from alignments

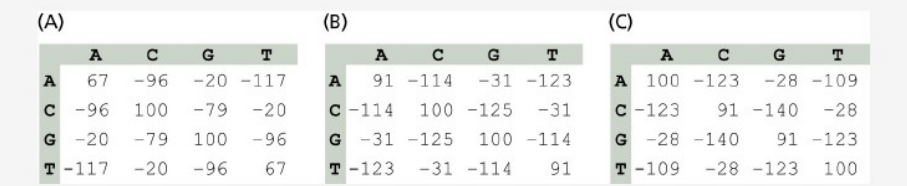

 $\triangleright$  based on G+C content (37%, 47%, 53%)

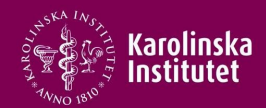

#### Gaps

- **·** Insertions and deletions
	- Homologous sequences have different lengths due to insertions and deletions
	- Treat by inserting gaps in the alignment
- Gap penalties
	- Gaps can be overused to create false alginments
	- $\cdot$   $\cdot$  -  $\cdot$  I N F
	- $\cdot$  A I A N I N F
	- $\cdot$  Gap penalty gap opening
		- Introduction of a gap costs in score
		- Limits number of inserted gaps
	- Gap extension penalty
		- Smaller than opening penalty
		- Once a gap, easier to extend
	- Magnitude depends on setting
		- $\cdot$  High for closely related sequences
		- Low for distantly related sequences

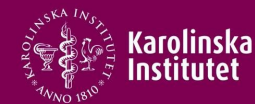

#### Alignment B has higher similarity than A but is not necessarily correct

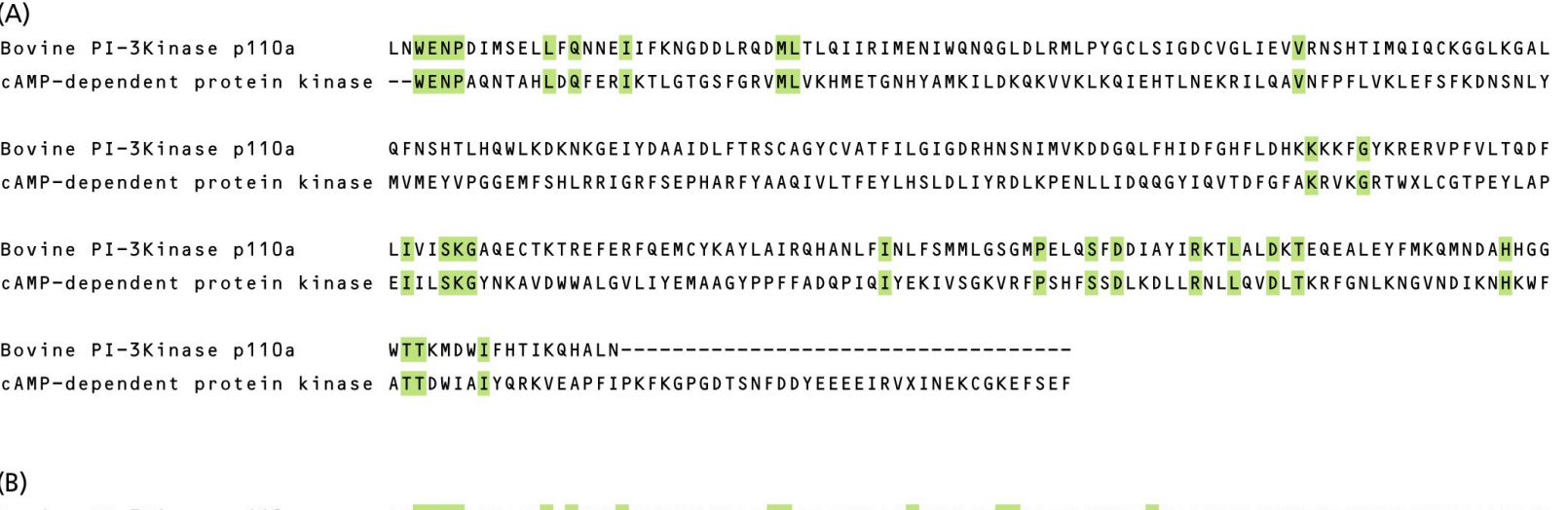

Bovine PI-3Kinase p110a LNWENPDIMSELLFQNNEIIFKNGDDLRQDMLTLQIIRIMENIWQNQGLDLRMLPYGCLSIGDCVGLIEVVRNSHTIMQIQCKGGLKGAL cAMP-dependent protein kinase ?-<mark>WENP</mark>AQNTAH<mark>LDQ</mark>FERIKTLGTGSFGR<mark>VM</mark>LVKHM--ET<mark>G</mark>NHYAMK<mark>IL</mark>DKQKV-VKLKQIEHTLNEKRILQAVNFPFLVKLEFSFKDN-

QFNSHTLHQWLKDKNKGEIYDAA<mark>I</mark>DL<mark>F</mark>TRSC<mark>A</mark>GYCV<mark>A</mark>TFI<mark>L</mark>GIGDR<mark>H</mark>NSNIMVK<mark>D</mark>-DGQLFH<mark>ID</mark>FGHFLDHKKKK<mark>F</mark>GYKRERVPFVL--T Bovine PI-3Kinase p110a cAMP-dependent protein kinase -SNLYMVMEYVPGGEMFSHLRR-<mark>I</mark>GR<mark>F</mark>SEPH<mark>A</mark>RFYA<mark>A</mark>QIV<mark>L</mark>TFEYL<mark>H</mark>SLDLIYR<mark>D</mark>LKPENLL<mark>ID</mark>QQGYIQVTDFG<mark>F</mark>AKRVKGRTWX<mark>L</mark>CG<mark>T</mark>

QDF<mark>L---IVISKG</mark>AQECTKTREFERF-Q<mark>EM</mark>C--<mark>Y</mark>KAYL<mark>A</mark>IR<mark>Q</mark>HANLFINLF<mark>S</mark>MMLGSGM<mark>P</mark>ELQ<mark>SFD</mark>DIAYI<mark>R</mark>KT<mark>LALDKT</mark>EQEALEYFMK Bovine PI-3Kinase p110a cAMP-dependent protein kinase PEY<mark>L</mark>APE<mark>I</mark>IL<mark>SKG</mark>YNKAVDWWALGVLIY<mark>EM</mark>AAG<mark>Y</mark>PPFF<mark>A-DQ</mark>PIQIYEKIV<mark>S</mark>GKVRF--<mark>P</mark>SHF<mark>SSD</mark>LKDLL<mark>R</mark>NL<mark>L</mark>QV<mark>DLT</mark>KR--FGNLKN

QMNDAHHGGWTTKMDWI----------------------FHTIKQHAL----N---------Bovine PI-3Kinase p110a cAMP-dependent protein kinase GV<mark>ND</mark>IKNHK<mark>W</mark>FATT<mark>DWI</mark>AIYQRKVEAPFIPKFKGPGDTSNFDDYEEEEIRVXI<mark>N</mark>EKCGKEFSEF

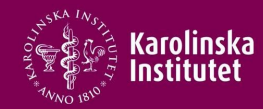

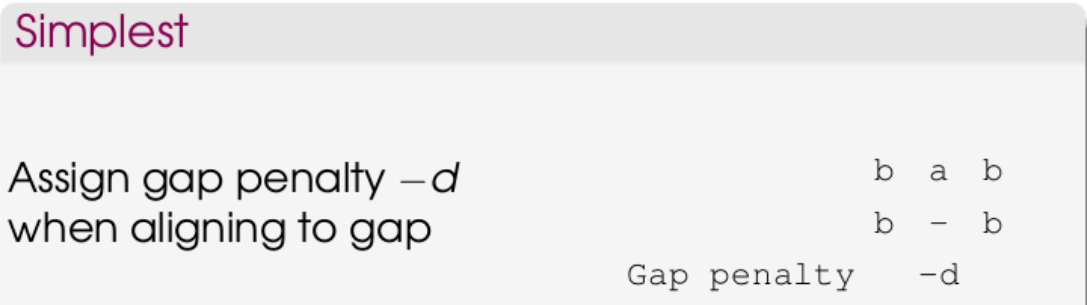

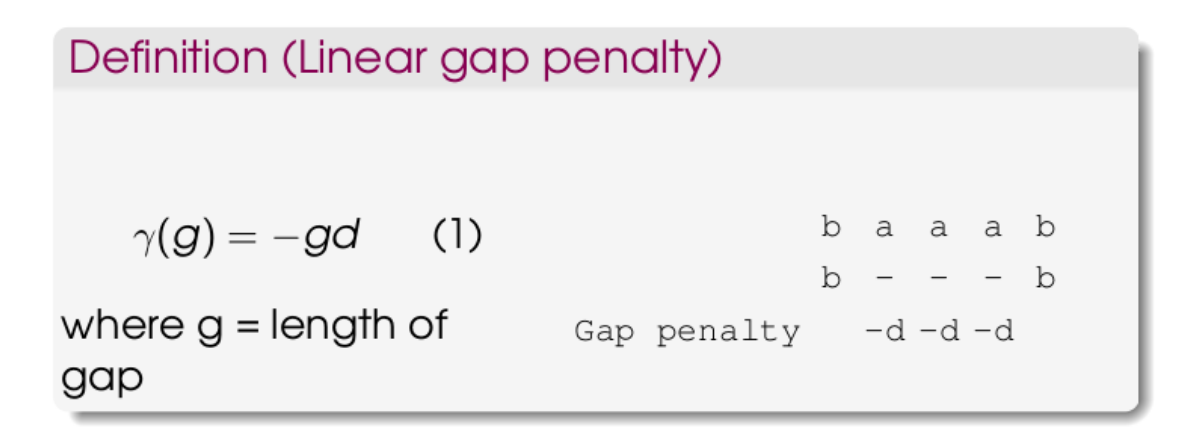

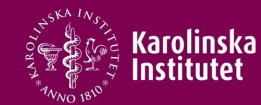

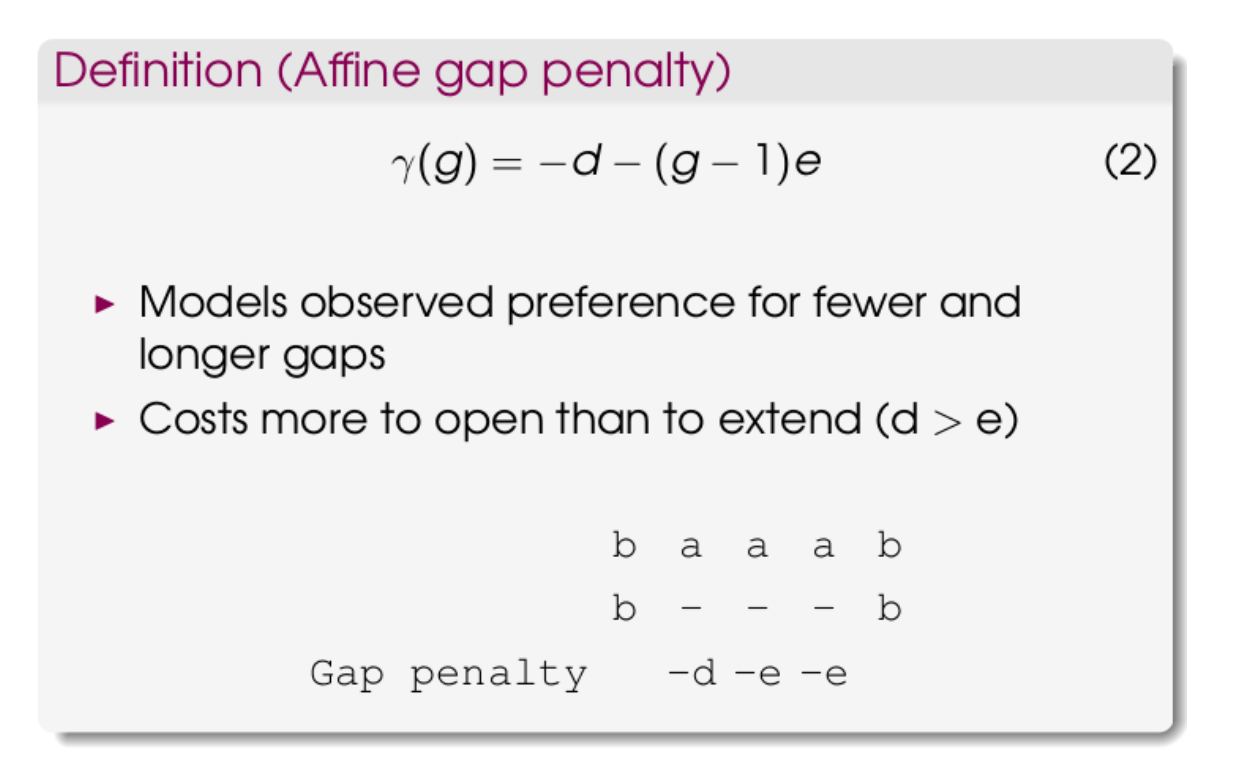

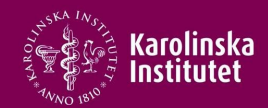

#### OUTLINE – **analyzing matches** & **aligning sequences** 1. Dotplots – comparing sequence similarity visually

- Window size
- Tolerance
- 2. Score Matrices quantifying sequence similarity
	- $\bullet$  PAM
	- BLOSUM
	- Pairwise distance, hierarchy, and information theory
- 3. Alignment types
- 4. Dynamic Programming break problem into small ones
	- Global optimal alignment Needleman-Wunsch
	- Local optimal alignment Smith-Waterman

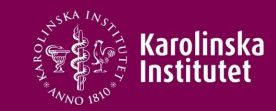

#### Affine types

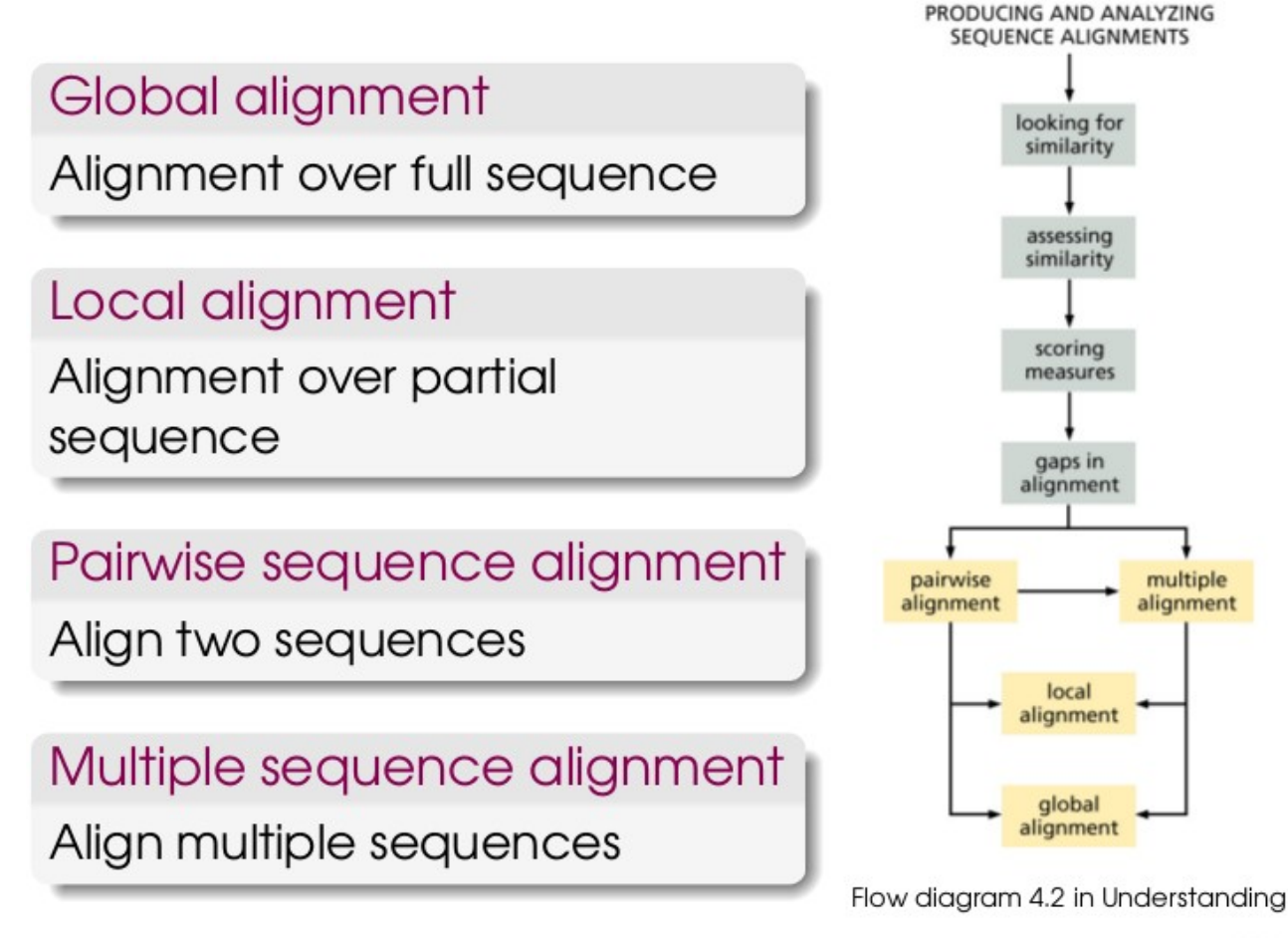

Bioinformatics (Zvelebil/Baum, 2008)

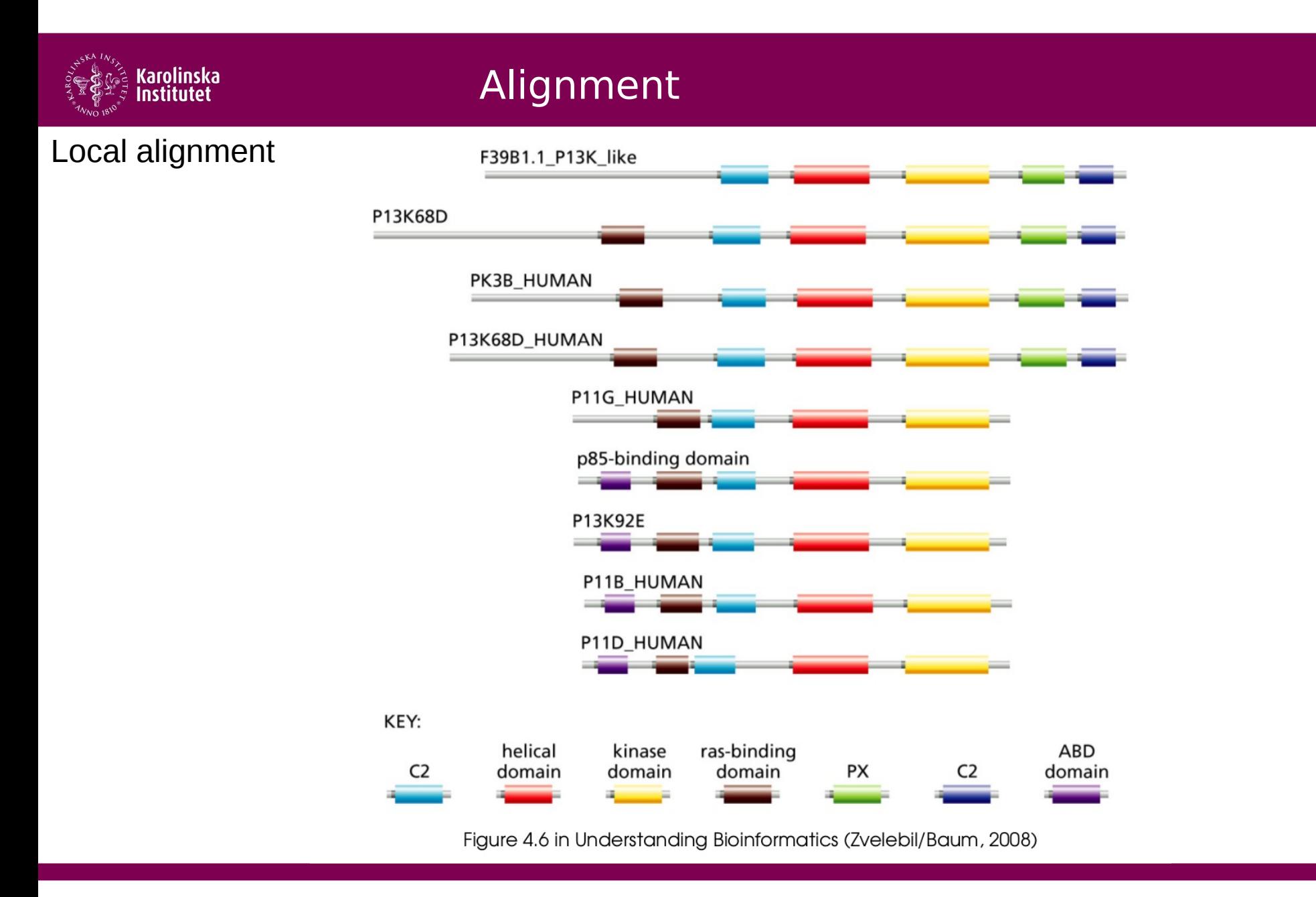

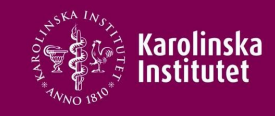

#### Local & **Global** alignment

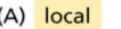

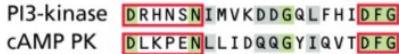

#### (B) global

PI3-kinase HQLGNLR--LEECRI---MSSAKRPLWLNWENPDIMSELLFQNNEIIFKNGDDLRQDMLT CAMP PK GNAAAAKKGXEQESVKEFLAKAKEDFLKKWENPAQNTAHLDQFERIKTLGTGSFGRVML-PI3-kinase LQIIRIME--NIWQNQGLDLRMLPYGCLSIGDCVGLIEVVRNSHTIMQ-IQCKGGLKGAL CAMP PK --- VKHMETGNHYAMKILDKQKVVK--------LKQIEHTLNEKRILQAVNFPFLVKLEF PI3-kinase QFNSHT-LHQWLKDKNKGEIYDAA--IDLFTRSCAGYCVATFILGIGDRHNSNIMVKD-D CAMP PK SFKDNSNLYMVMEYVPGGEMFSHLRRIGRFSEPHARFYAAQIVLTFEYLHSLDLIYRDLK PI3-kinase GQLFHIDFGHFLDHKKKKFGYKRERVP-----FVLTQDFL---IVISKGAQECTKTREFE CAMP PK PENLLIDQQGYI--QVTDFGFAK-RVKGRTWXLCGTPEYLAPEIILSKGYNKAVDWWALG 

PI3-kinase RF-QEMC--YKAYLAIRQHANLFINLFSMMLGSGMPELQSFDDIAYIRKTLALDKTEQEA CAMP PK VLIYEMAAGYPPFFA-DQPIQIYEKIVSGKVR--FPSHFSSDLKDLLRNLLQVDLTKR--

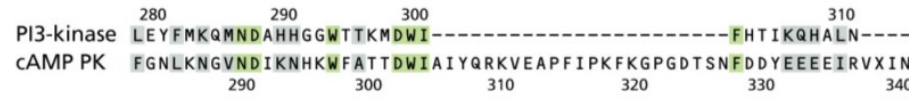

Figure 4.7 in Understanding Bioinformatics (Zvelebil/Baum, 2008)

Ian T. Hoffecker, PhD | Stockholm | March 2018 

ian.hoffecker@ki.se

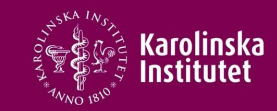

#### Needleman Wunsch

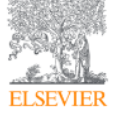

**Journal of Molecular Biology** Volume 48, Issue 3, 28 March 1970, Pages 443-453

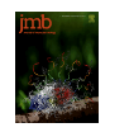

A general method applicable to the search for similarities in the amino acid sequence of two proteins  $\star$ 

Saul B. Needleman, Christian D. Wunsch

#### **El Show more**

https://doi.org/10.1016/0022-2836(70)90057-4

Get rights and content

#### **Abstract**

A computer adaptable method for finding similarities in the amino acid sequences of two proteins has been developed. From these findings it is possible to determine whether significant homology exists between the proteins. This information is used to trace their possible evolutionary development.

The maximum match is a number dependent upon the similarity of the sequences. One of its definitions is the largest number of amino acids of one protein that can be matched with those of a second protein allowing for all possible interruptions in either of the sequences. While the interruptions give rise to a very large number of comparisons, the method efficiently excludes from consideration those comparisons that cannot contribute to the maximum match.

Comparisons are made from the smallest unit of significance, a pair of amino acids, one from each protein. All possible pairs are represented by a two-dimensional array, and all possible comparisons are represented by pathways through the array. For this maximum match only certain of the possible pathways must be evaluated. A numerical value, one in this case, is assigned to every cell in the array representing like amino acids. The maximum match is the largest number that would result from summing the cell values of every pathway.

#### Ian T. Hoffecker, PhD | Stockholm | March 2018 52

ian.hoffecker@ki.se

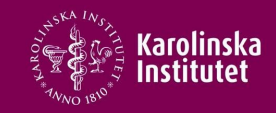

#### Needleman Wunsch

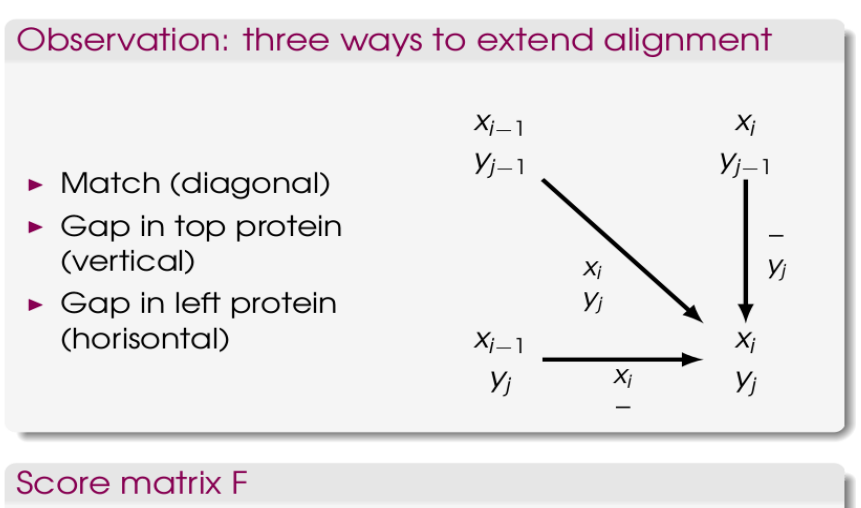

- $\blacktriangleright$   $F(i, j)$  = score up to  $x_i$ ,  $y_i$
- $\triangleright$  Build recursively

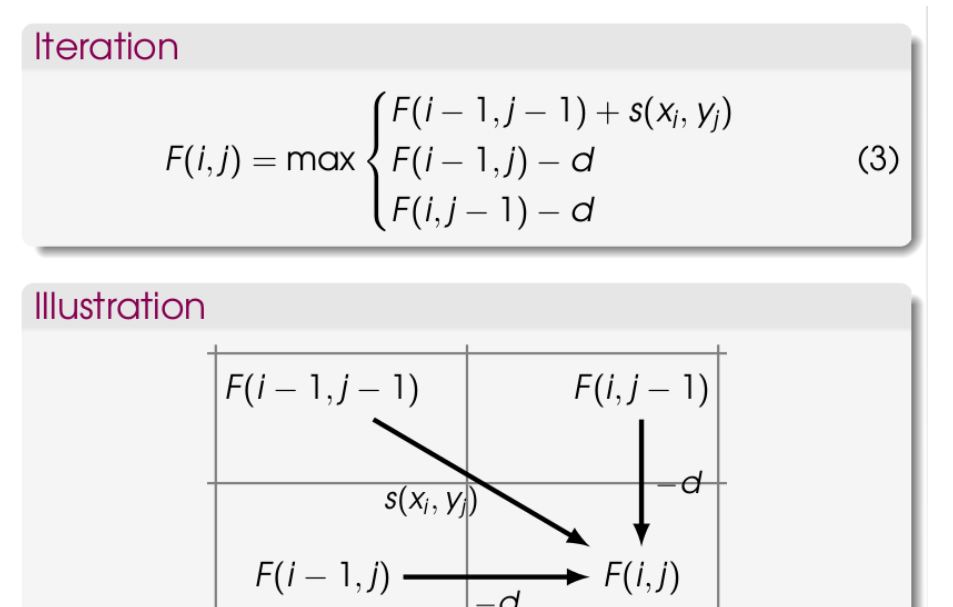

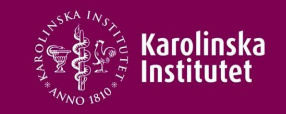

Needleman-Wunsch Global alignment

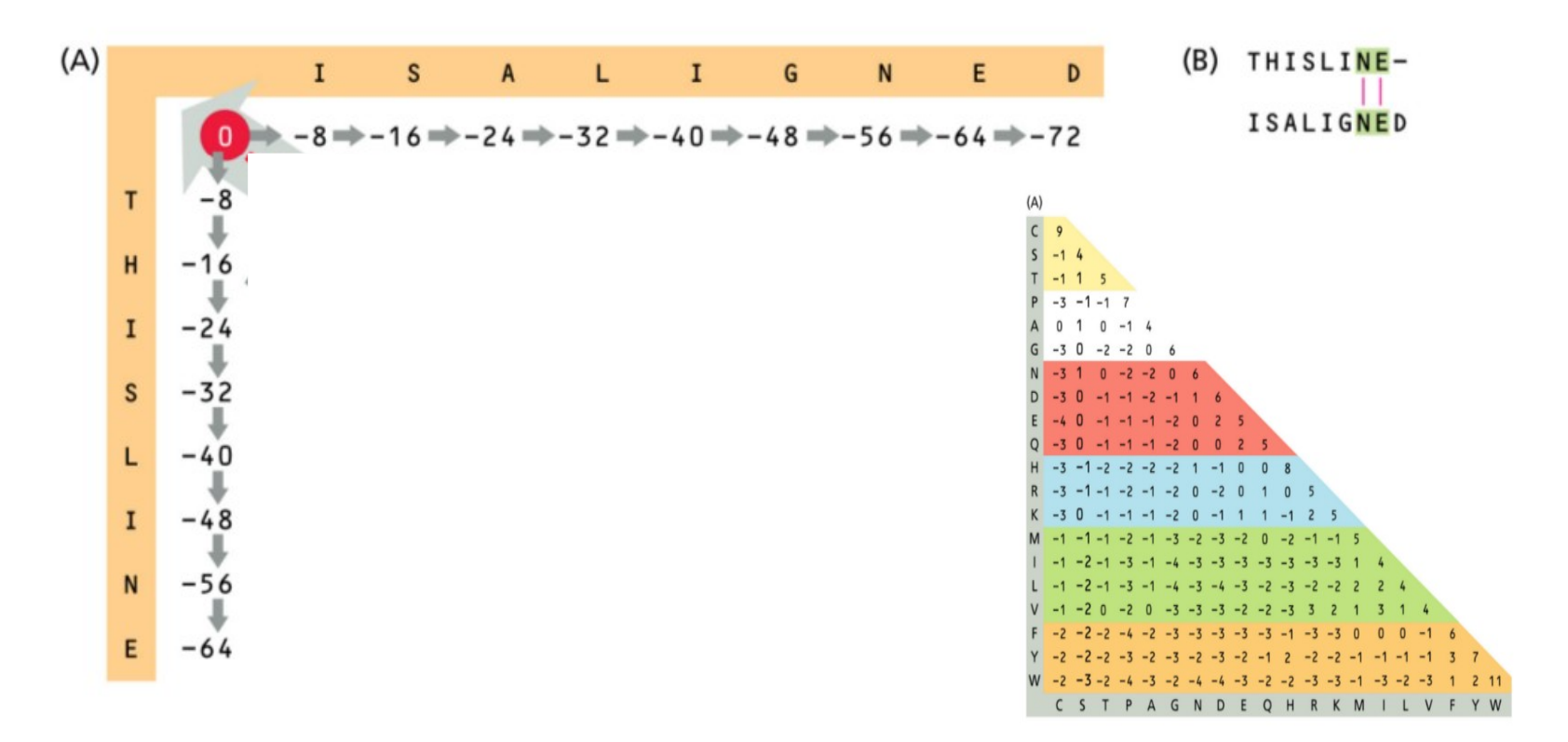

Figure 5.9A in Understanding Bioinformatics (Zvelebil/Baum, 2008)

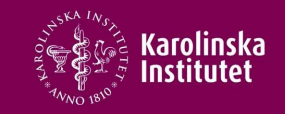

Needleman-Wunsch Global alignment

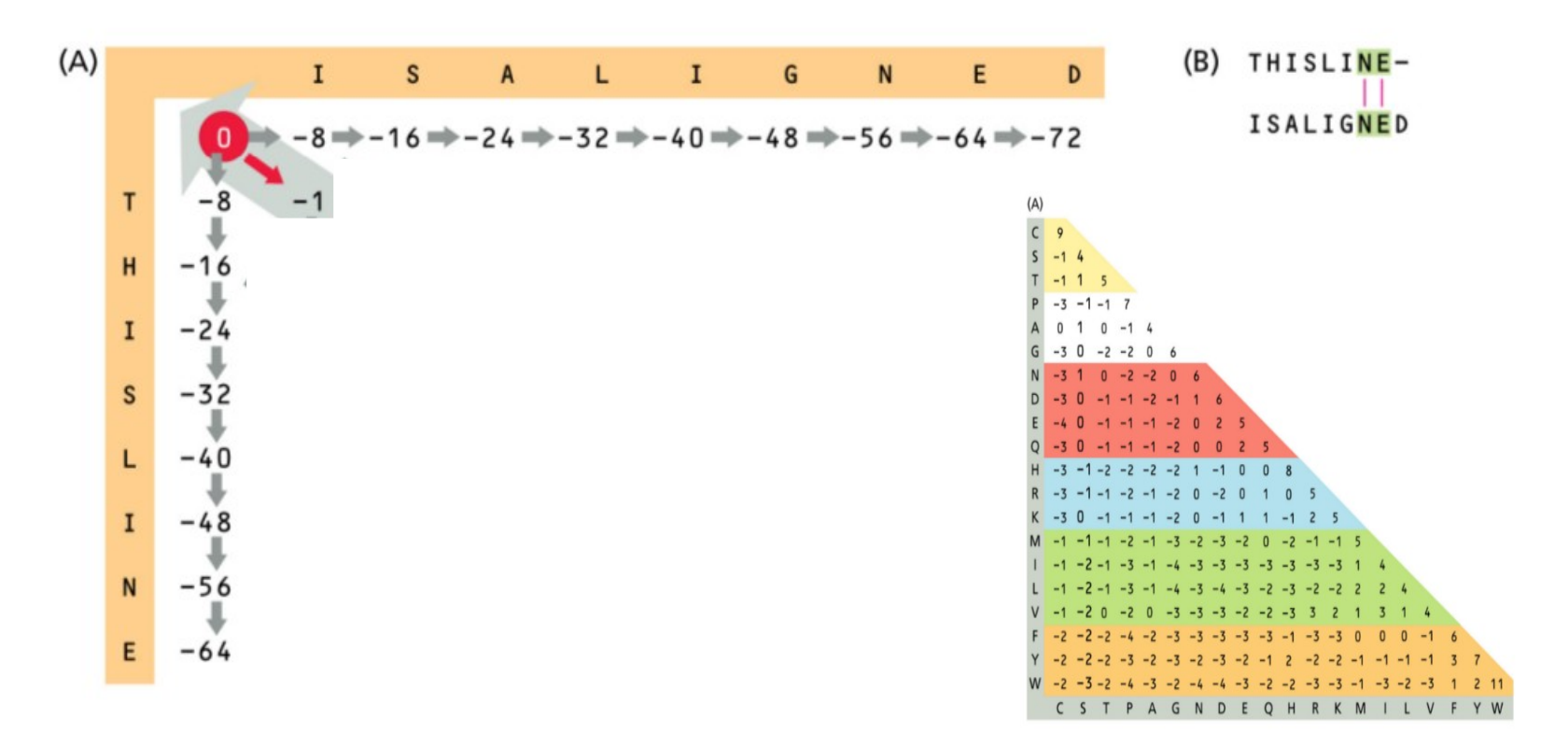

Figure 5.9A in Understanding Bioinformatics (Zvelebil/Baum, 2008)

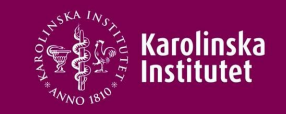

Needleman-Wunsch Global alignment

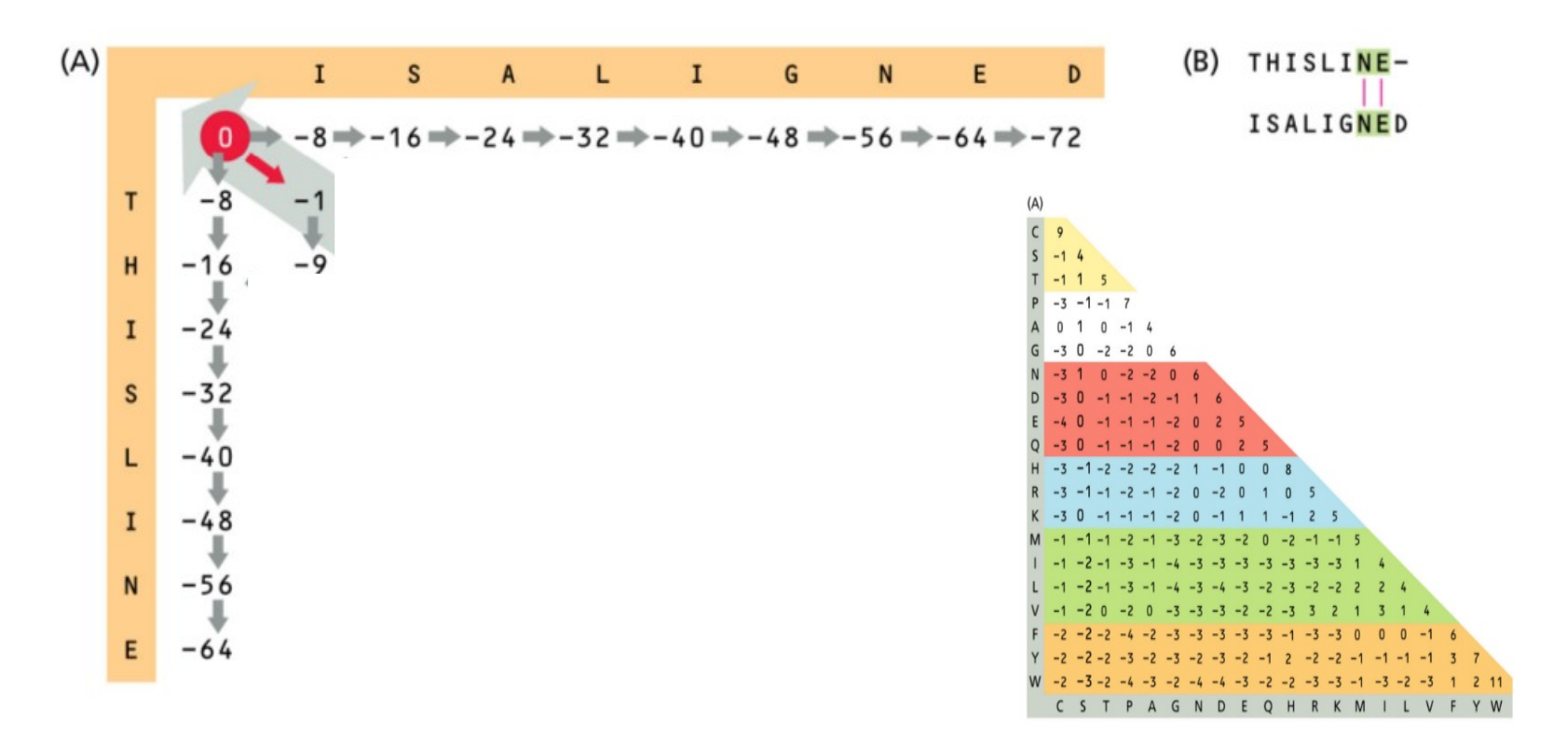

Figure 5.9A in Understanding Bioinformatics (Zvelebil/Baum, 2008)

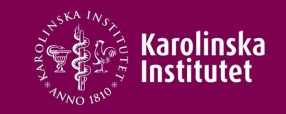

Needleman-Wunsch Global alignment

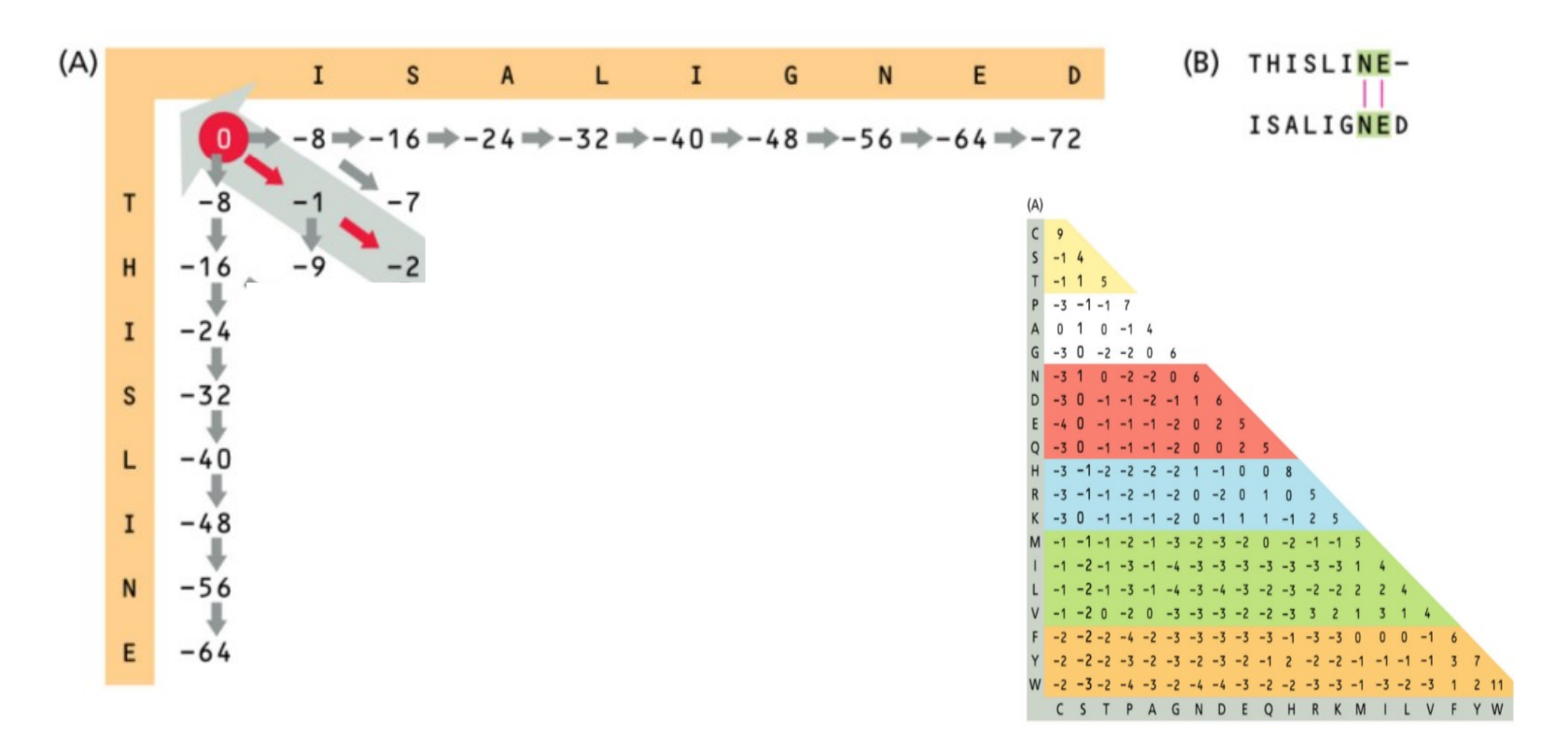

Figure 5.9A in Understanding Bioinformatics (Zvelebil/Baum, 2008)

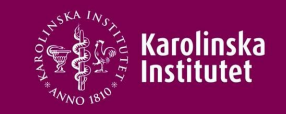

Needleman-Wunsch Global alignment

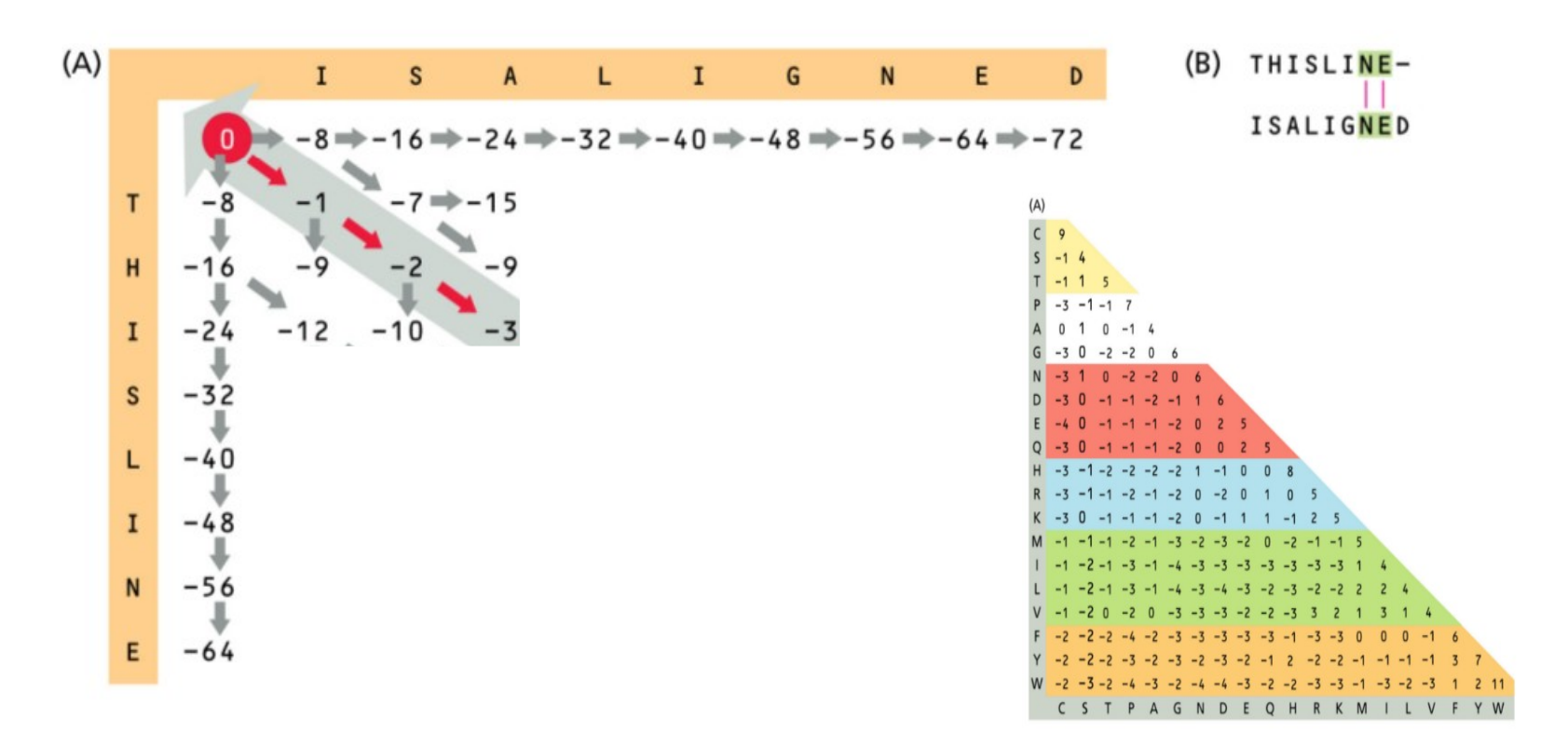

Figure 5.9A in Understanding Bioinformatics (Zvelebil/Baum, 2008)

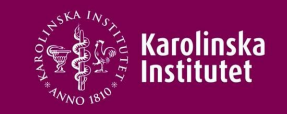

Needleman-Wunsch Global alignment

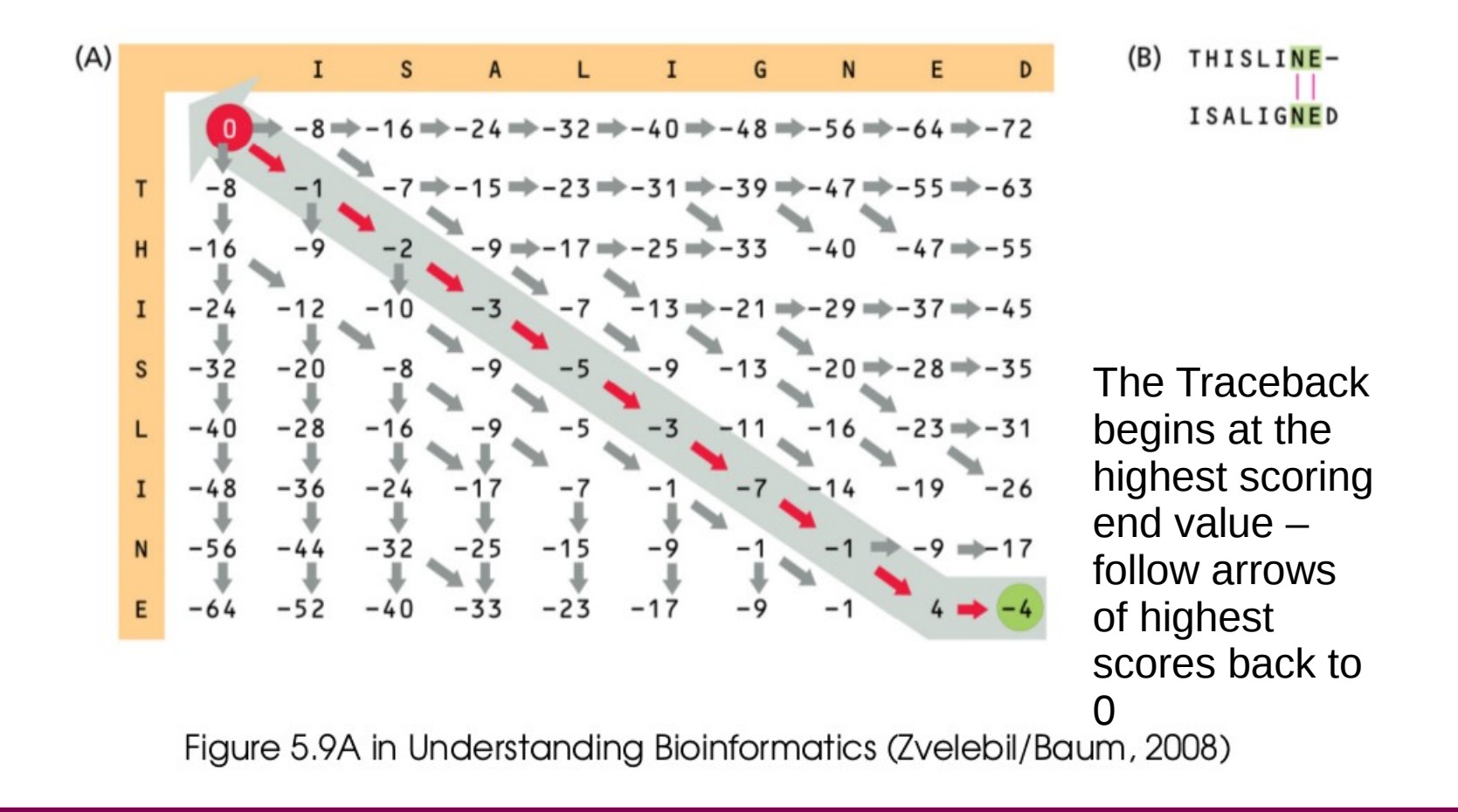

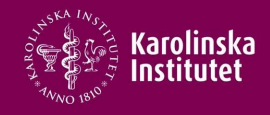

Changing the gap penalty value – must be compatible with substitution matrix

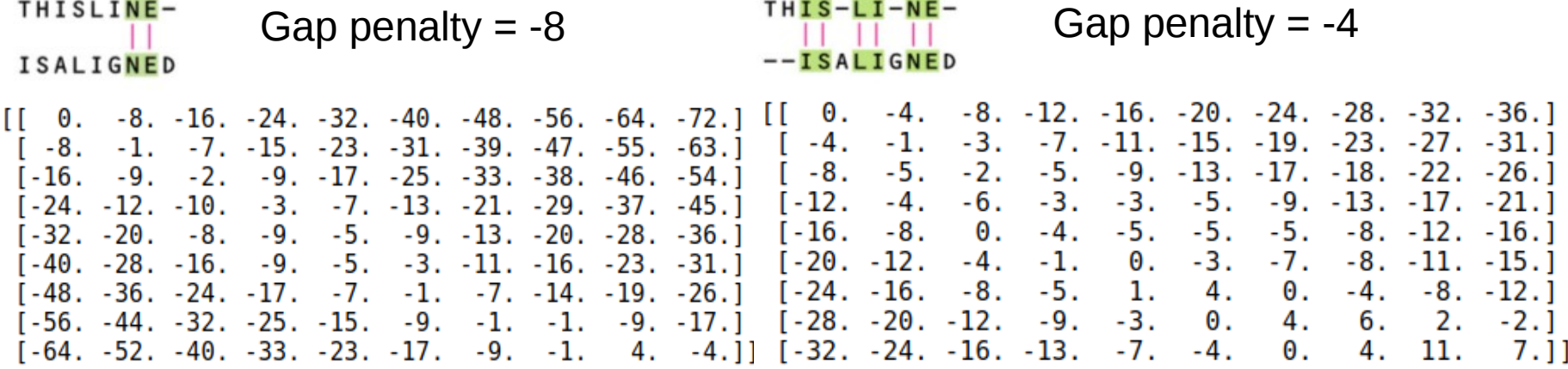

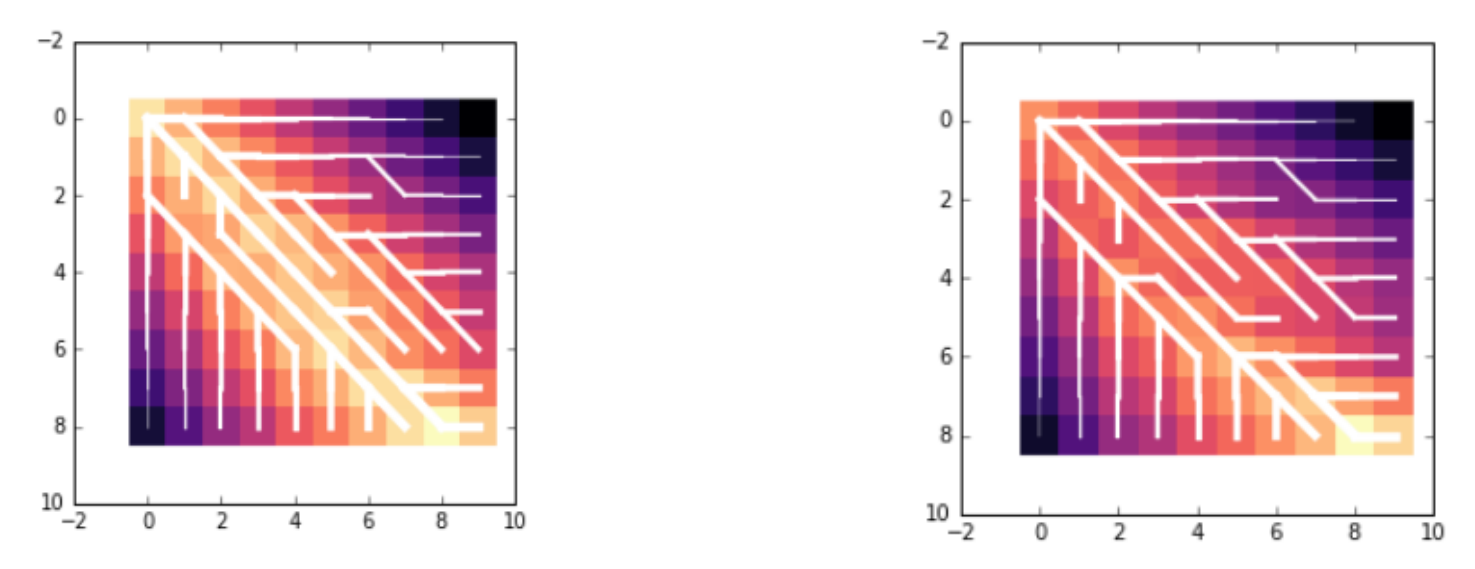

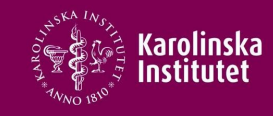

#### Needleman-**Wunsch** No penalty for end gaps

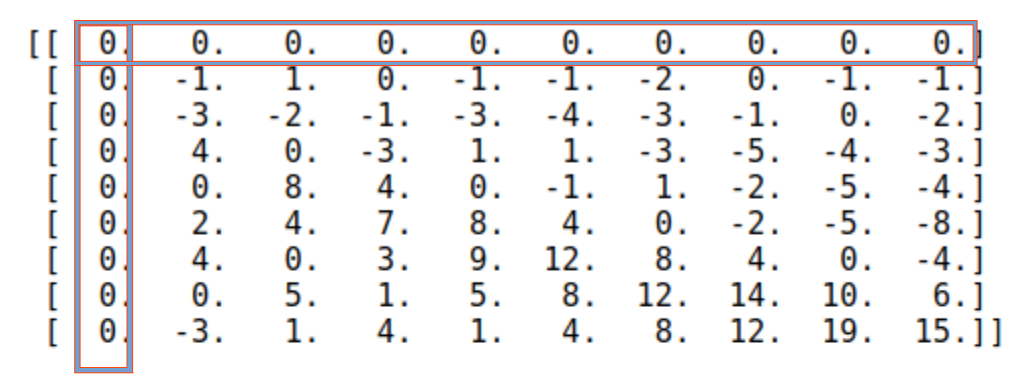

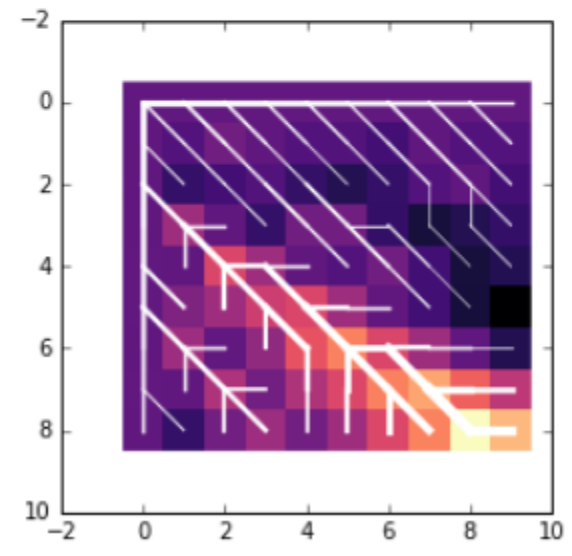

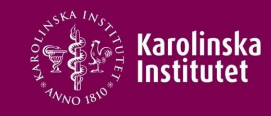

#### Needleman-Wunsch

- Construct a matrix with scores
	- $\cdot$  Begin by filling in end gap scores according to either
		- $\cdot$  Fixed gap penalty n\*d
		- Forgiving end gaps  $\rightarrow$  0
	- Compute hypothetical alignment scores from boxes with 3 corner-forming neighbors that already have values beginning from the far corner
		- Accept highest scores and directions so that each box has a winner
	- ٠ Iterate until matrix is full
	- Perform a traceback
		- $\cdot$  Start from highest scoring element somewhere on the end axes
		- Follow arrows and highest scores backward to zero
		- $\cdot$  Fill out the alignment transcript as you go

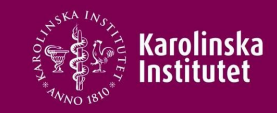

#### Smith-Waterman Local Alignment

# **Motivation**

 $\blacktriangleright$  Find similar domains and subsequences

# Smith-Waterman

- $\blacktriangleright$  First local alignment algorithm (1981)
- $\blacktriangleright$  Requirements on scoring scheme:
	- 1.  $E$ (random)  $< 0$
	- 2.  $E(non-random) > 0$
- Most scoring matrices fulfil requirements
- Exter differences to global alignment algorithm:
	- 1. If  $F(i, j) < 0 \Rightarrow F(i, j) \rightarrow 0$  and alignment is rejected
	- 2. Start traceback from highest element

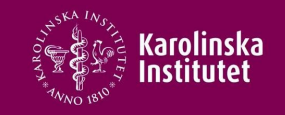

#### Smith-Waterman Local Alignment

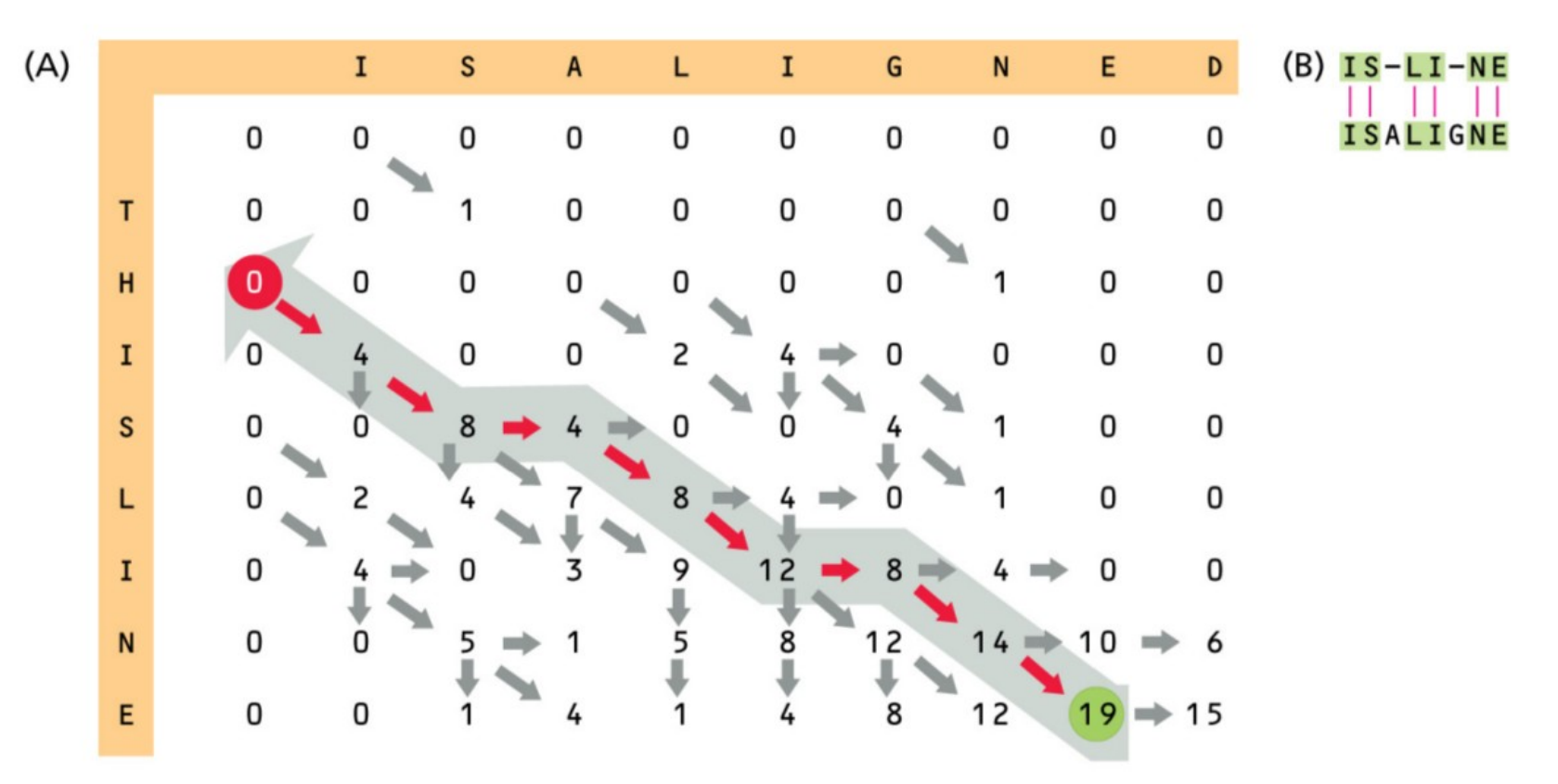

Figure 5.16 in Understanding Bioinformatics (Zvelebil/Baum, 2008)

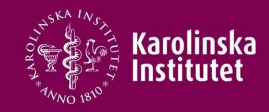

#### Gap penalty -8 Gap penalty -4

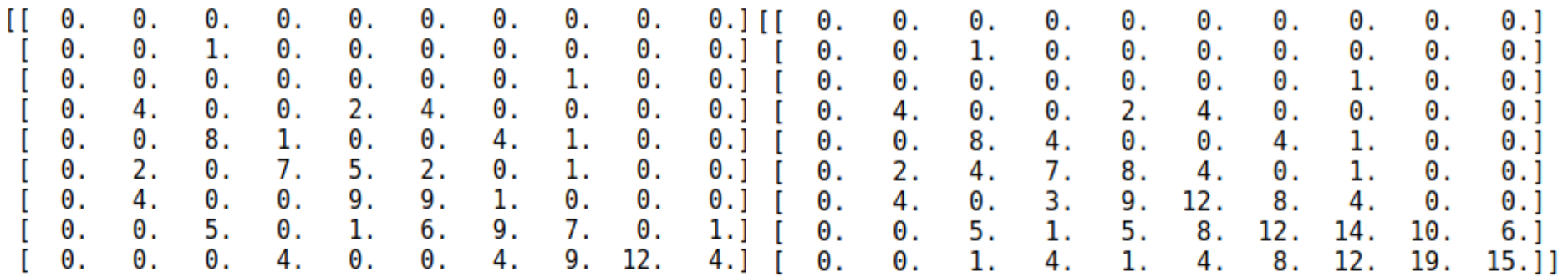

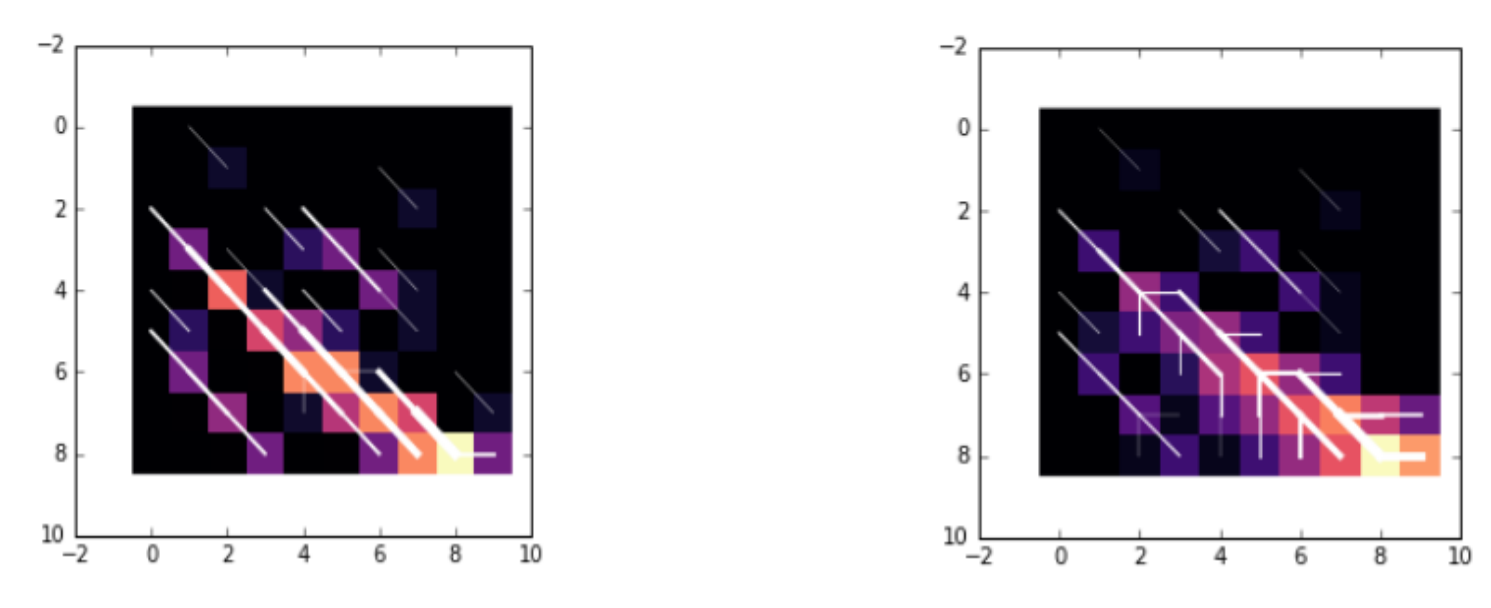

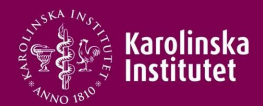

# Pairwise Comparison and Alignment

#### **Summary**

- **Comparisons** 
	- $\cdot$  Dot plots are a visual way to compare a pair
	- Score matrices are built from empirical data about substitution frequencies
		- Gaps can be incorporated into score matrices heuristically
		- PAM is based on closely related evolutionary changes
			- PAM 1, 100, 250 refer to evolutionary distances, powers of PAM
		- BLOSUM is based on conserved domains in distantly related proteins
			- BLOSUM 50, 62 etc are % threshold identities to cluster sequences
- Pairwise alignments
	- Local alignments give optimal alignment even for multidomain proteins with unrelated segments
		- Smith waterman
	- Global alignments give optimal alignment for similar sized proteins with mostly corresponding positions
		- Needleman-Wunsch